## HƯỚNG DẦN SỬ DỤNG IBANKING

### MỤC LỤC

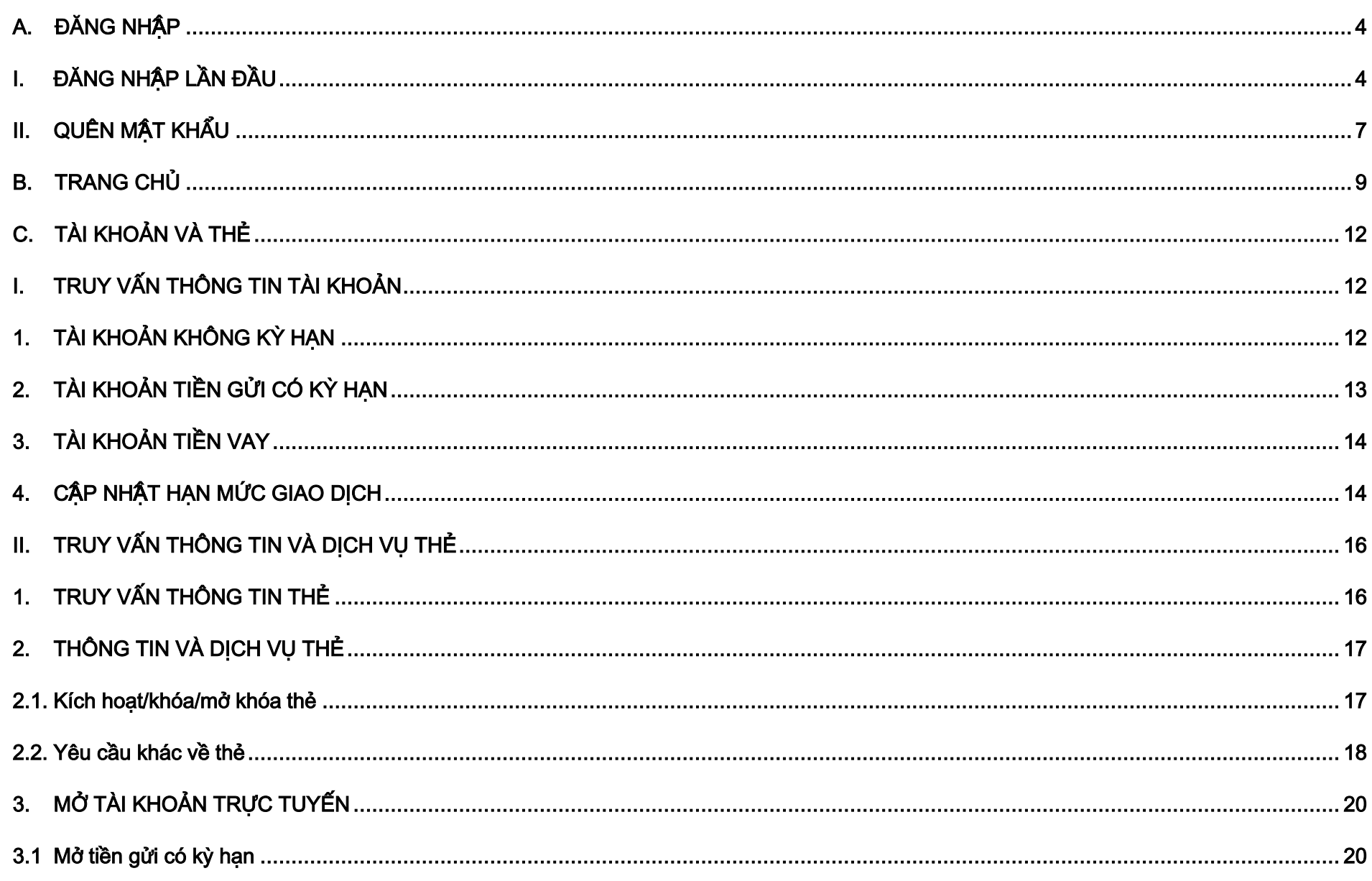

### NGÂN HÀNG THƯƠNG MẠI CỔ PHẦN SÀI GÒN THƯƠNG TÍN

@ 266 - 268 Nam Kỳ Khởi Nghĩa. Q.3, TP.HCM

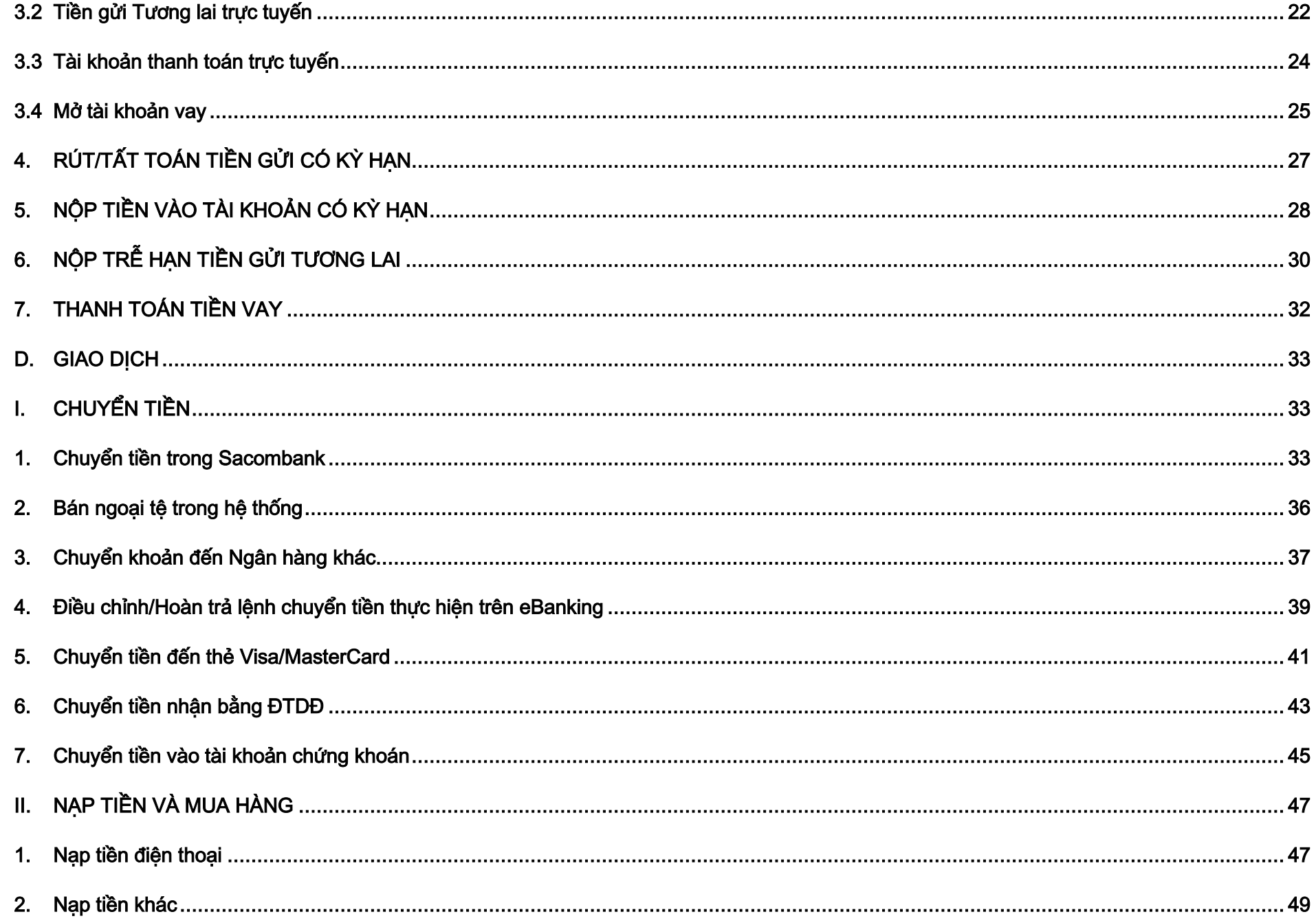

### NGÂN HÀNG THƯƠNG MẠI CỔ PHẦN SÀI GÒN THƯƠNG TÍN

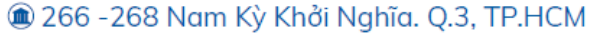

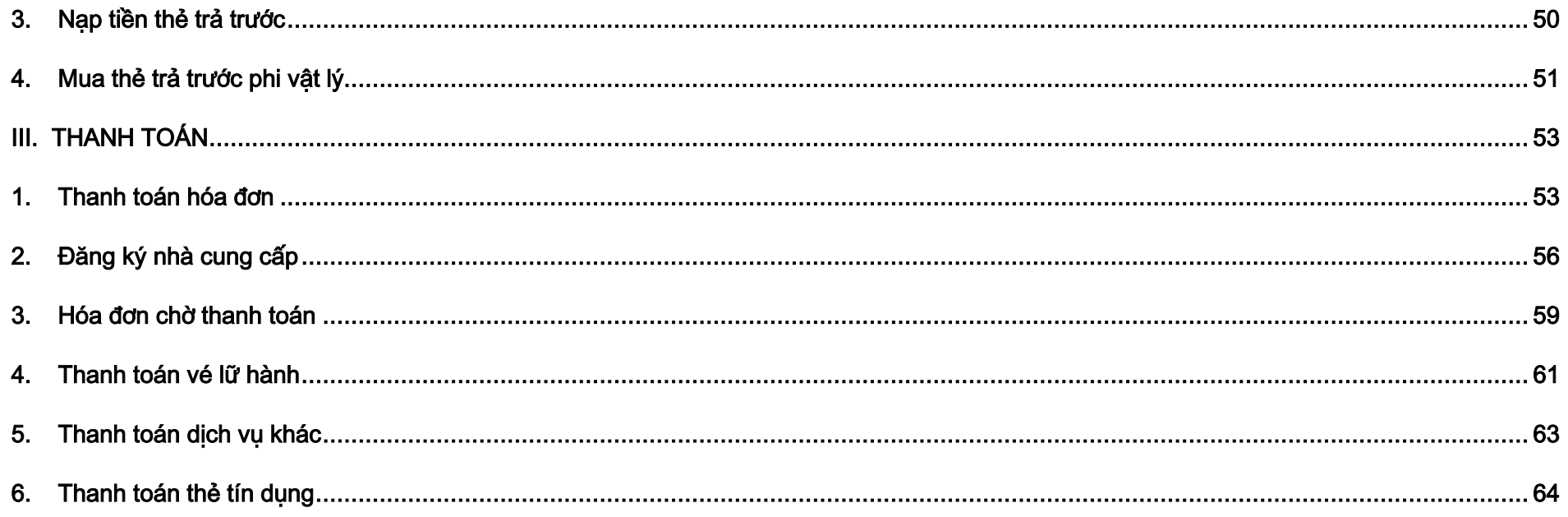

- <span id="page-3-0"></span>A. ĐĂNG NHẬP
- <span id="page-3-1"></span>I. ĐĂNG NHẬP LẦN ĐẦU

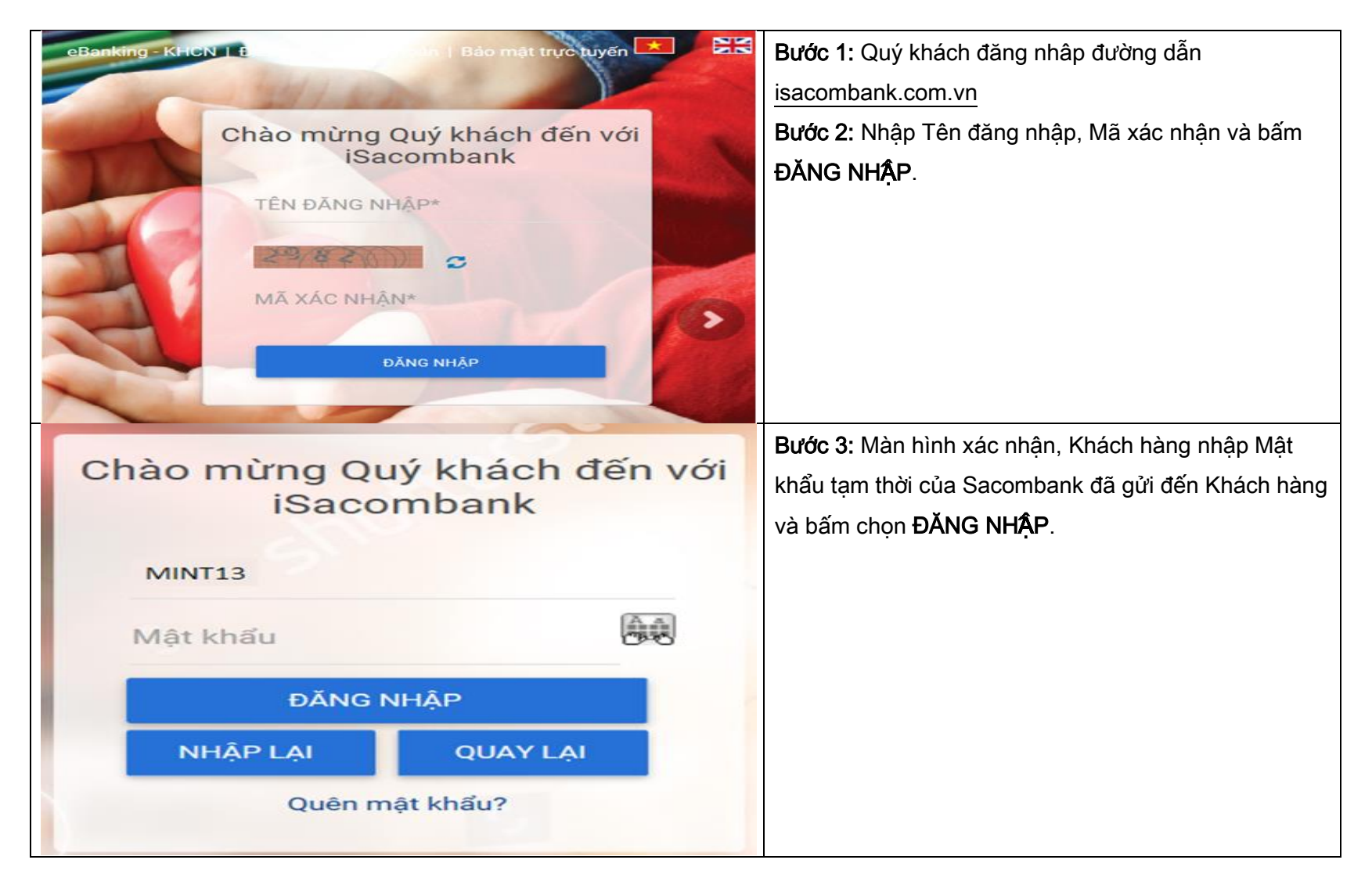

## NGÂN HÀNG THƯƠNG MAI CỔ PHẦN SÀI GÒN THƯƠNG TÍN

@ 266 - 268 Nam Kỳ Khởi Nghĩa. Q.3, TP.HCM

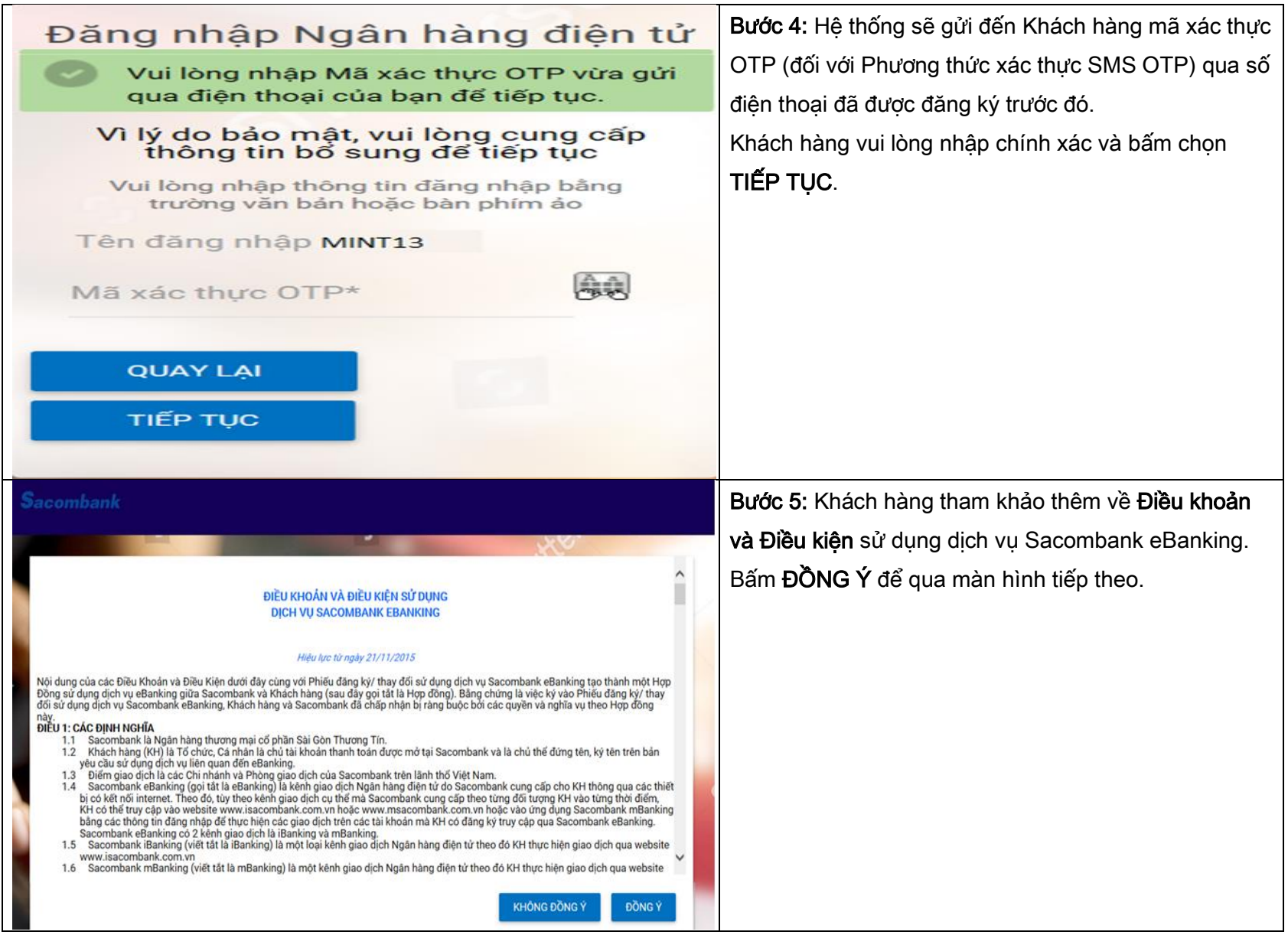

### NGÂN HÀNG THƯƠNG MẠI CỔ PHẦN SÀI GÒN THƯƠNG TÍN

@ 266 - 268 Nam Kỳ Khởi Nghĩa. Q.3, TP.HCM

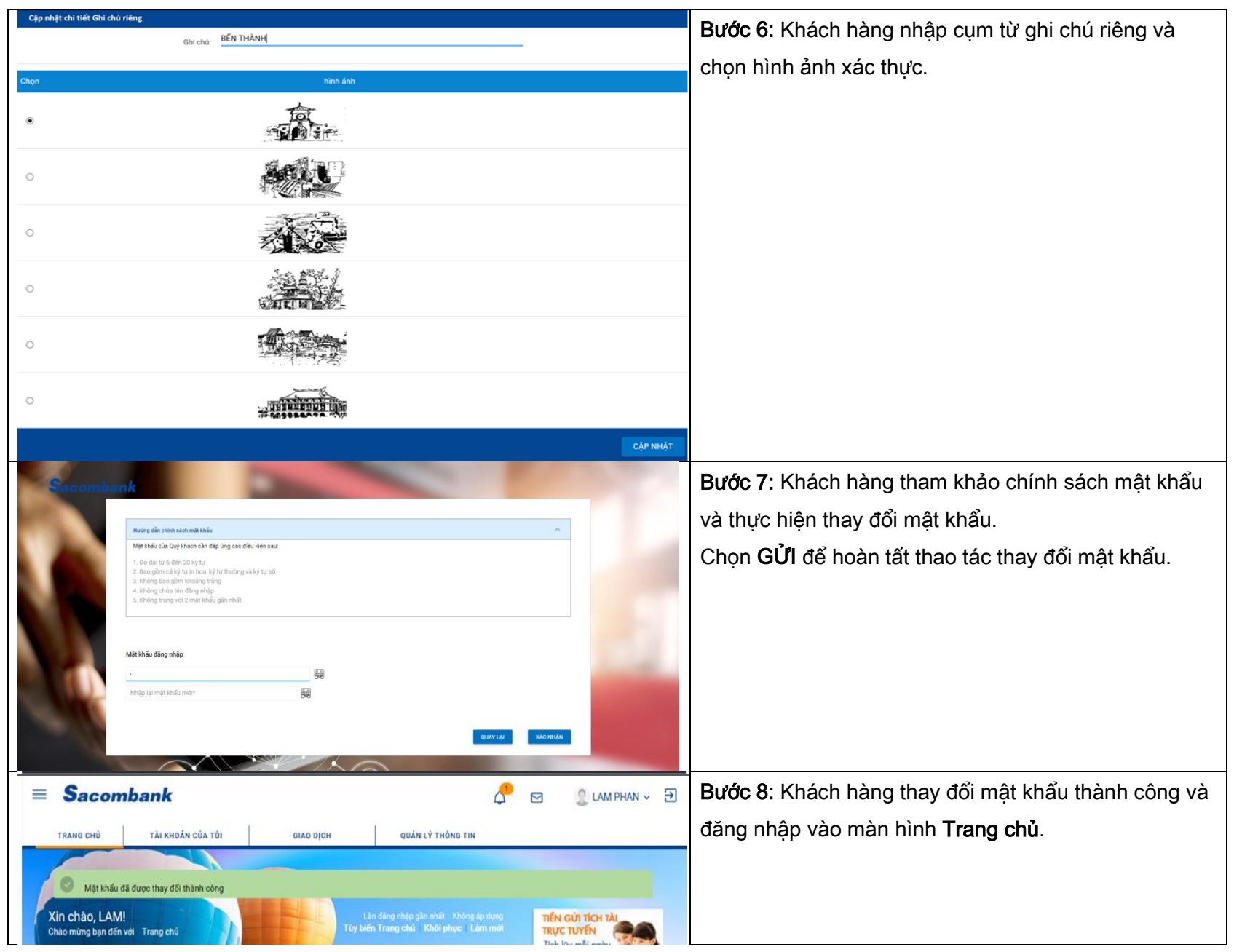

#### NGÂN HÀNG THƯƠNG MẠI CỔ PHẦN SÀI GÒN THƯƠNG TÍN

@ 266 - 268 Nam Kỳ Khởi Nghĩa. Q.3, TP.HCM

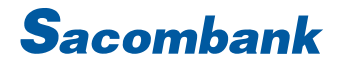

#### <span id="page-6-0"></span>II. QUÊN MẬT KHẨU

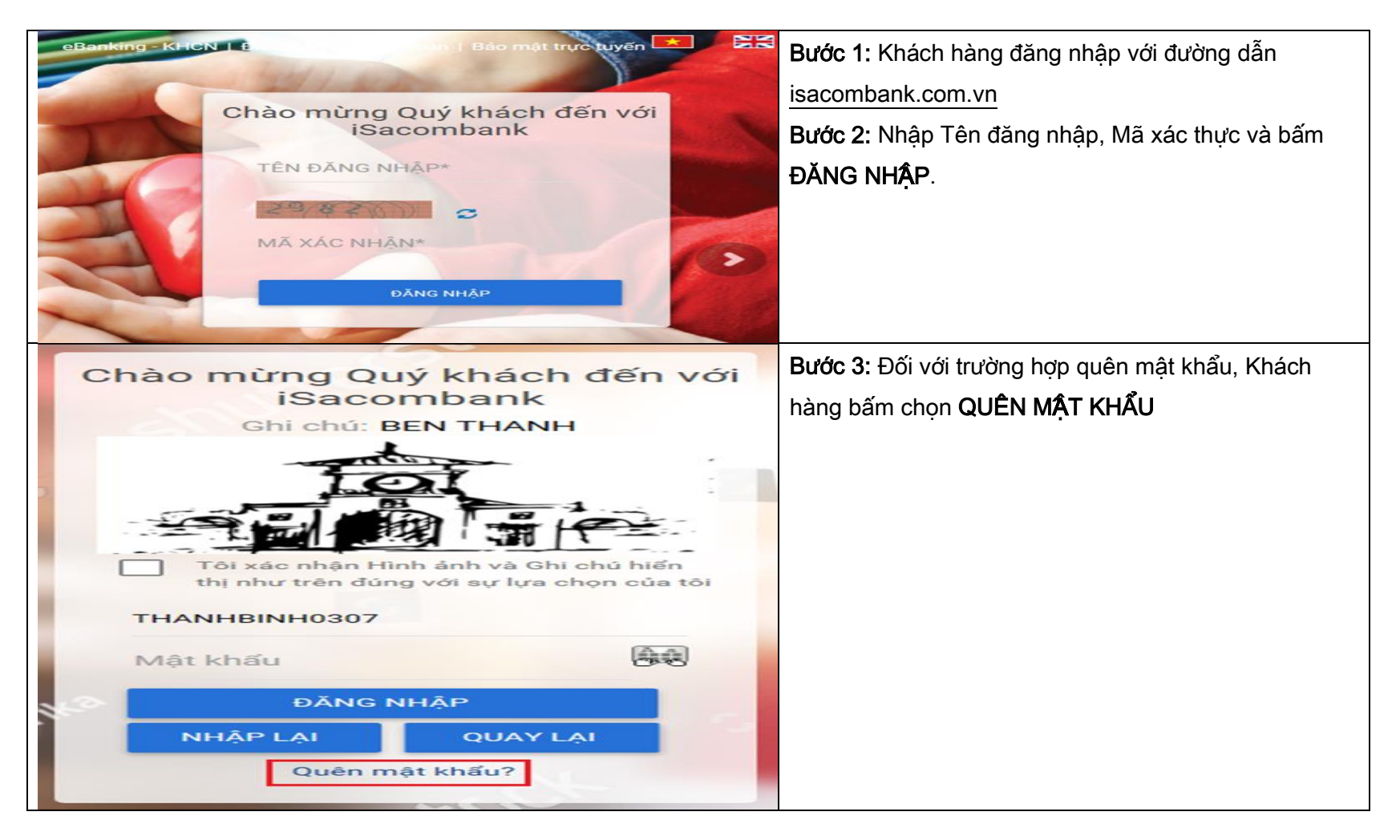

#### NGÂN HÀNG THƯƠNG MẠI CỔ PHẦN SÀI GÒN THƯƠNG TÍN

@ 266 - 268 Nam Kỳ Khởi Nghĩa. Q.3, TP.HCM

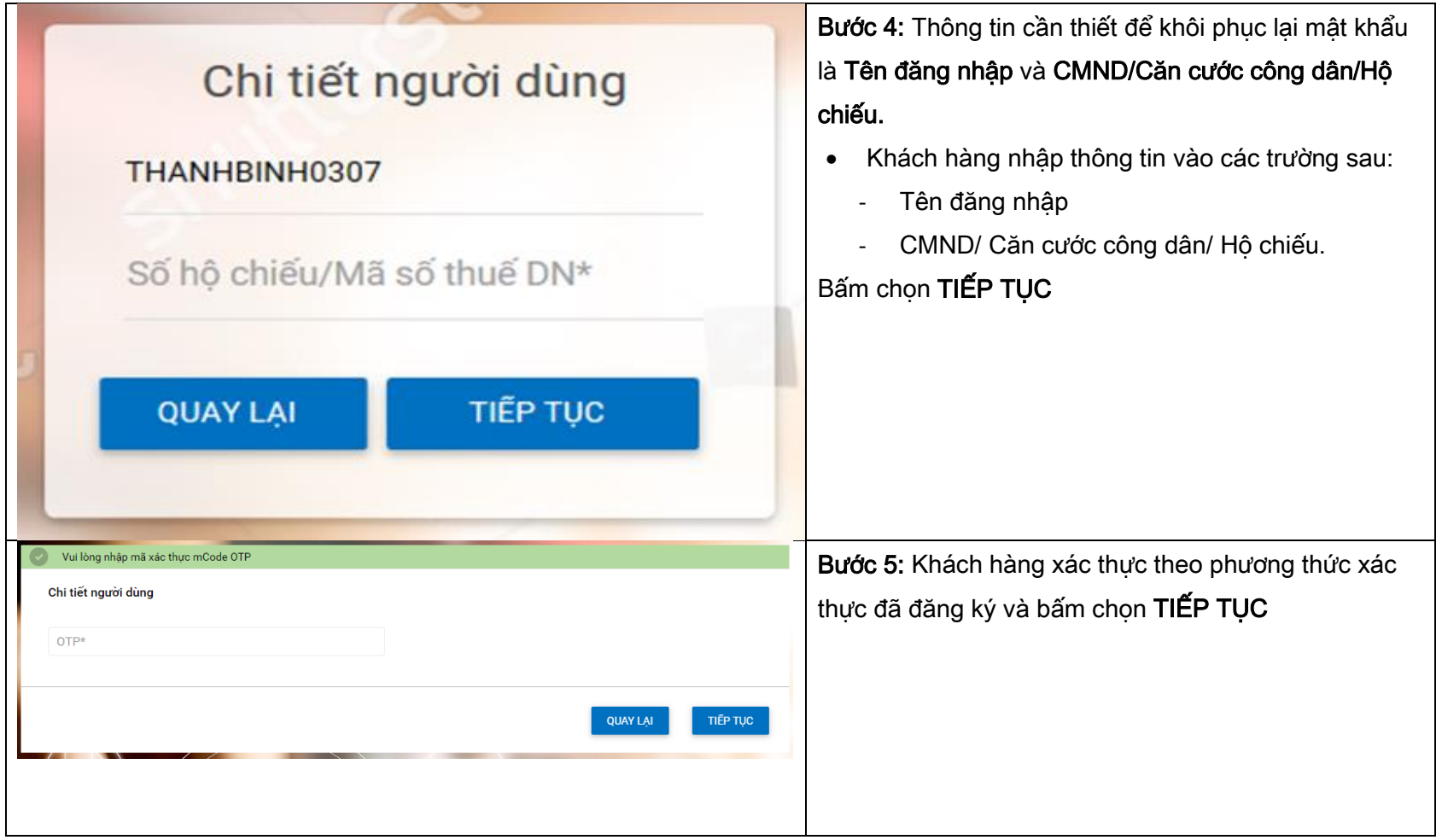

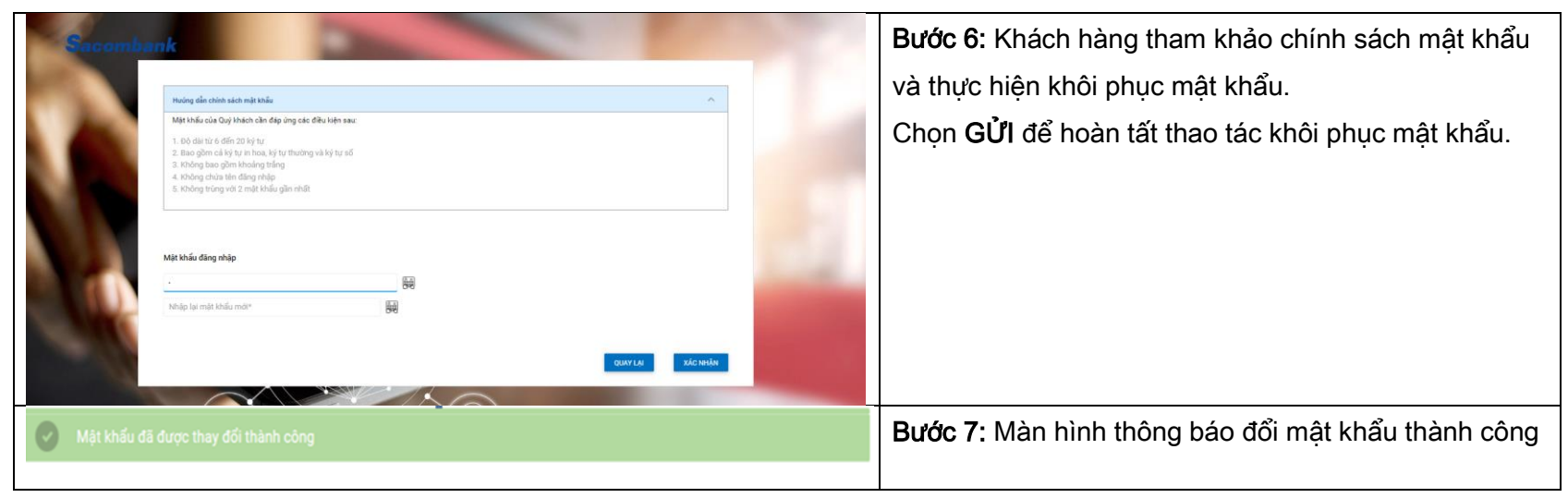

#### <span id="page-8-0"></span>B. TRANG CHỦ

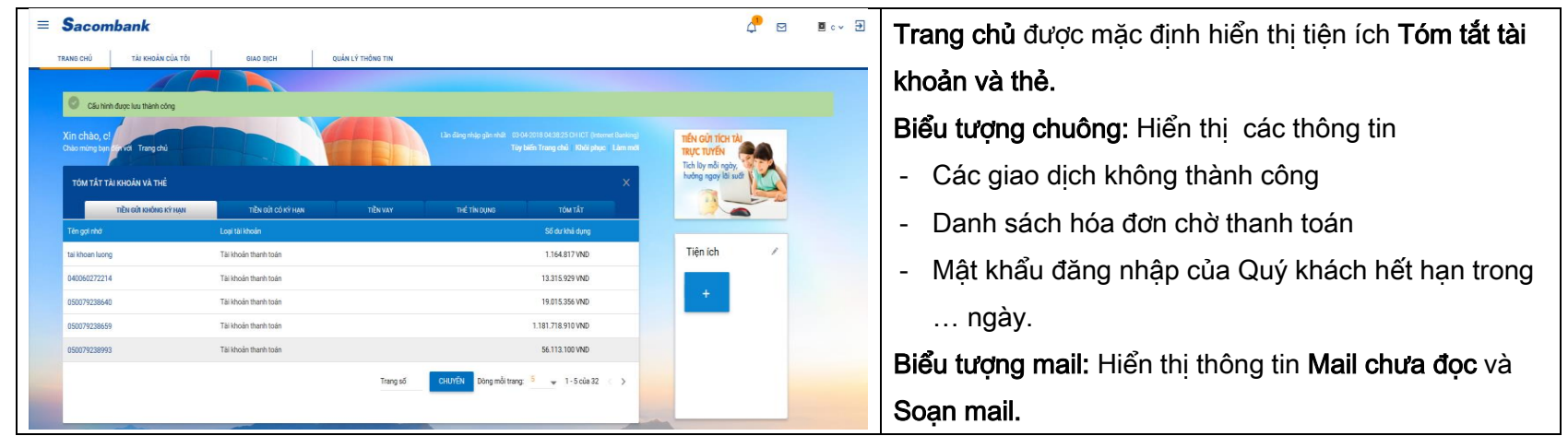

#### NGÂN HÀNG THƯƠNG MẠI CỔ PHẦN SÀI GÒN THƯƠNG TÍN @ 266 - 268 Nam Kỳ Khởi Nghĩa. Q.3, TP.HCM C 1800 5858 88/(+84) 28 3526 6060

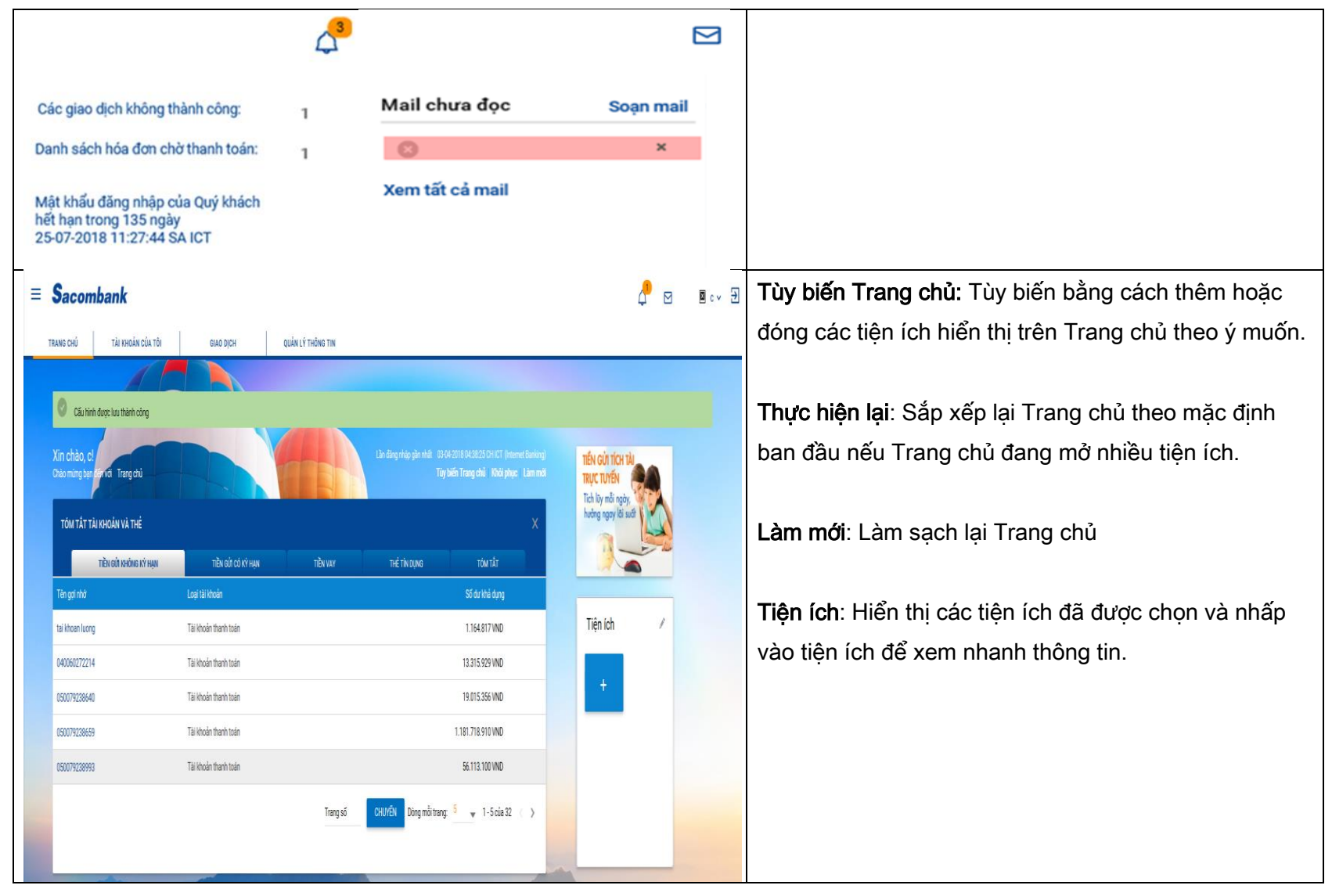

## NGÂN HÀNG THƯƠNG MẠI CỔ PHẦN SÀI GÒN THƯƠNG TÍN

@ 266 - 268 Nam Kỳ Khởi Nghĩa. Q.3, TP.HCM

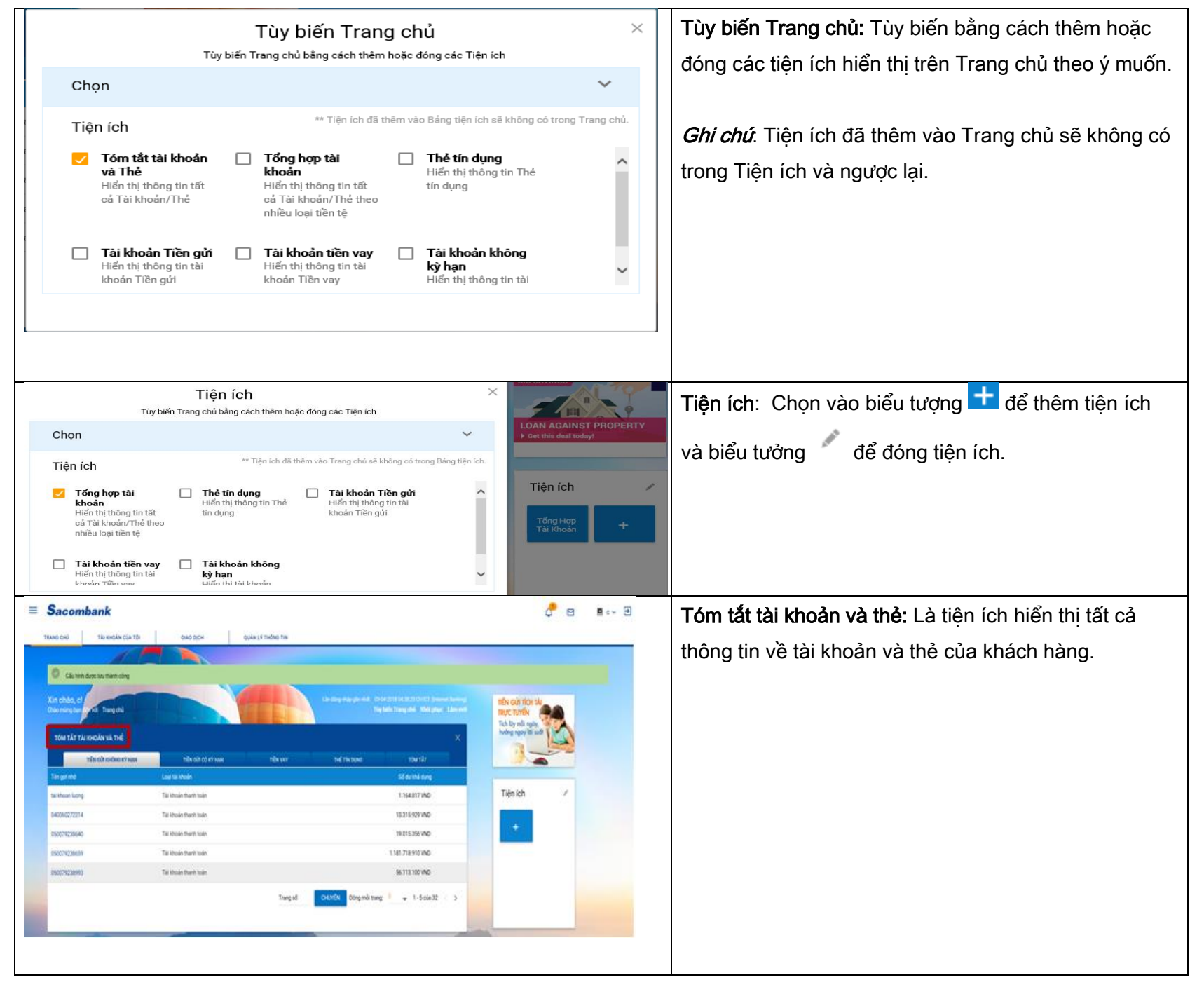

#### NGÂN HÀNG THƯƠNG MẠI CỔ PHẦN SÀI GÒN THƯƠNG TÍN

@ 266 - 268 Nam Kỳ Khởi Nghĩa. Q.3, TP.HCM

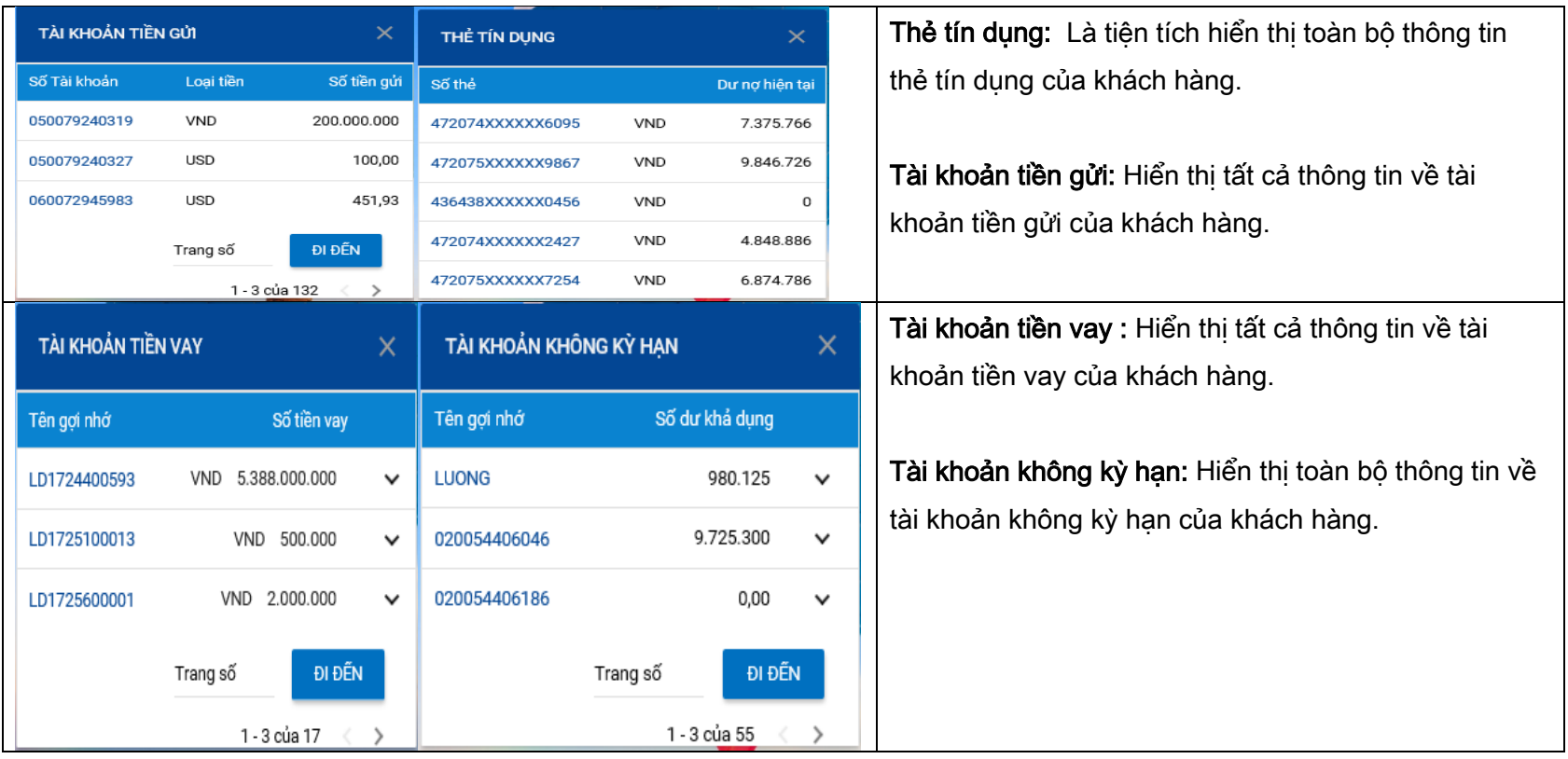

#### <span id="page-11-0"></span>C. TÀI KHOẢN VÀ THẺ

#### <span id="page-11-2"></span><span id="page-11-1"></span>I. TRUY VẤN THÔNG TIN TÀI KHOẢN

#### 1. TÀI KHOẢN KHÔNG KỲ HẠN

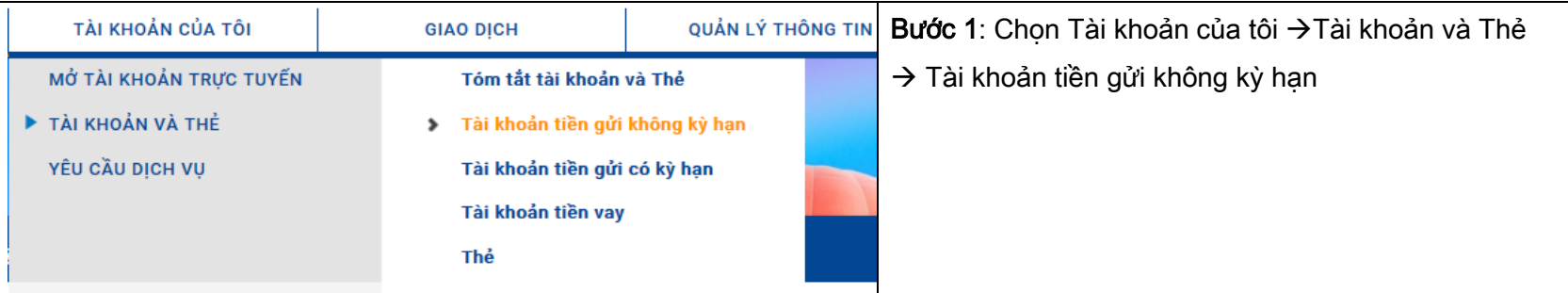

### NGÂN HÀNG THƯƠNG MẠI CỔ PHẦN SÀI GÒN THƯƠNG TÍN

@ 266 - 268 Nam Kỳ Khởi Nghĩa. Q.3, TP.HCM

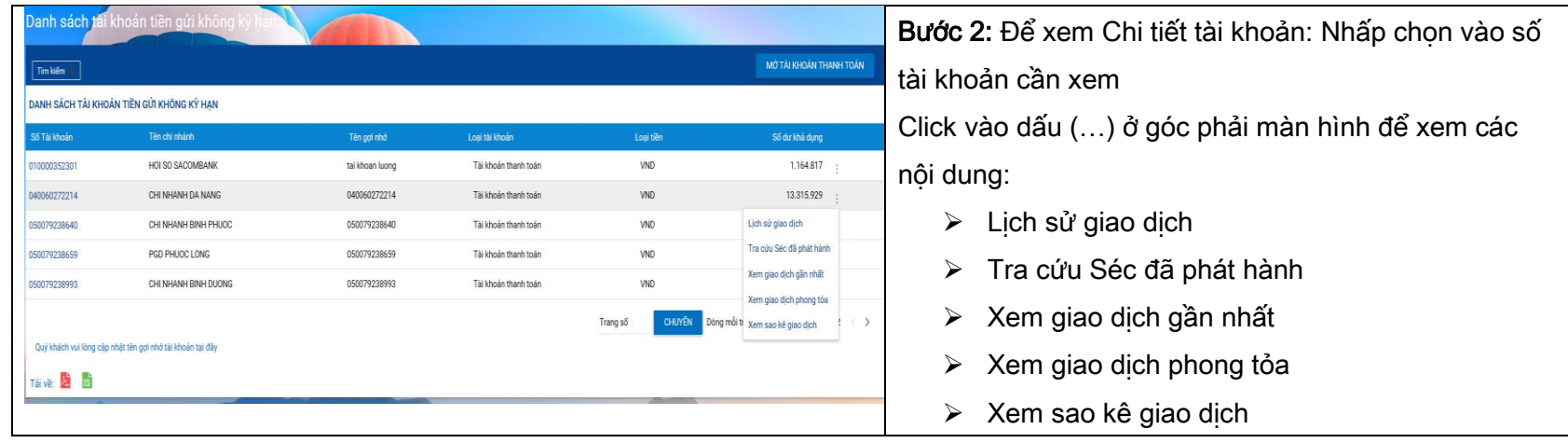

#### <span id="page-12-0"></span>2. TÀI KHOẢN TIỀN GỬI CÓ KỲ HẠN

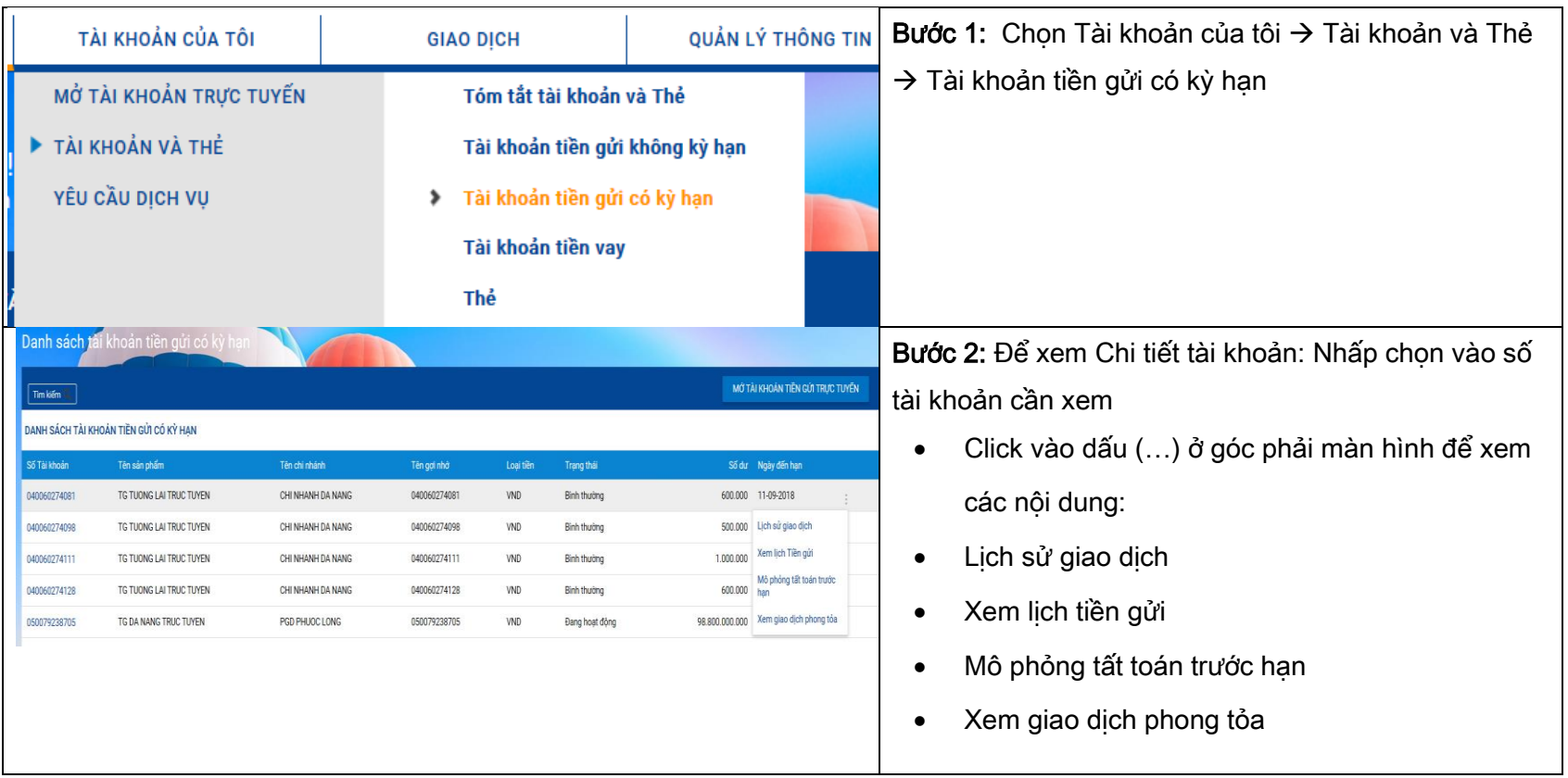

### NGÂN HÀNG THƯƠNG MẠI CỔ PHẦN SÀI GÒN THƯƠNG TÍN

@ 266 - 268 Nam Kỳ Khởi Nghĩa. Q.3, TP.HCM

#### <span id="page-13-0"></span>3. TÀI KHOẢN TIỀN VAY

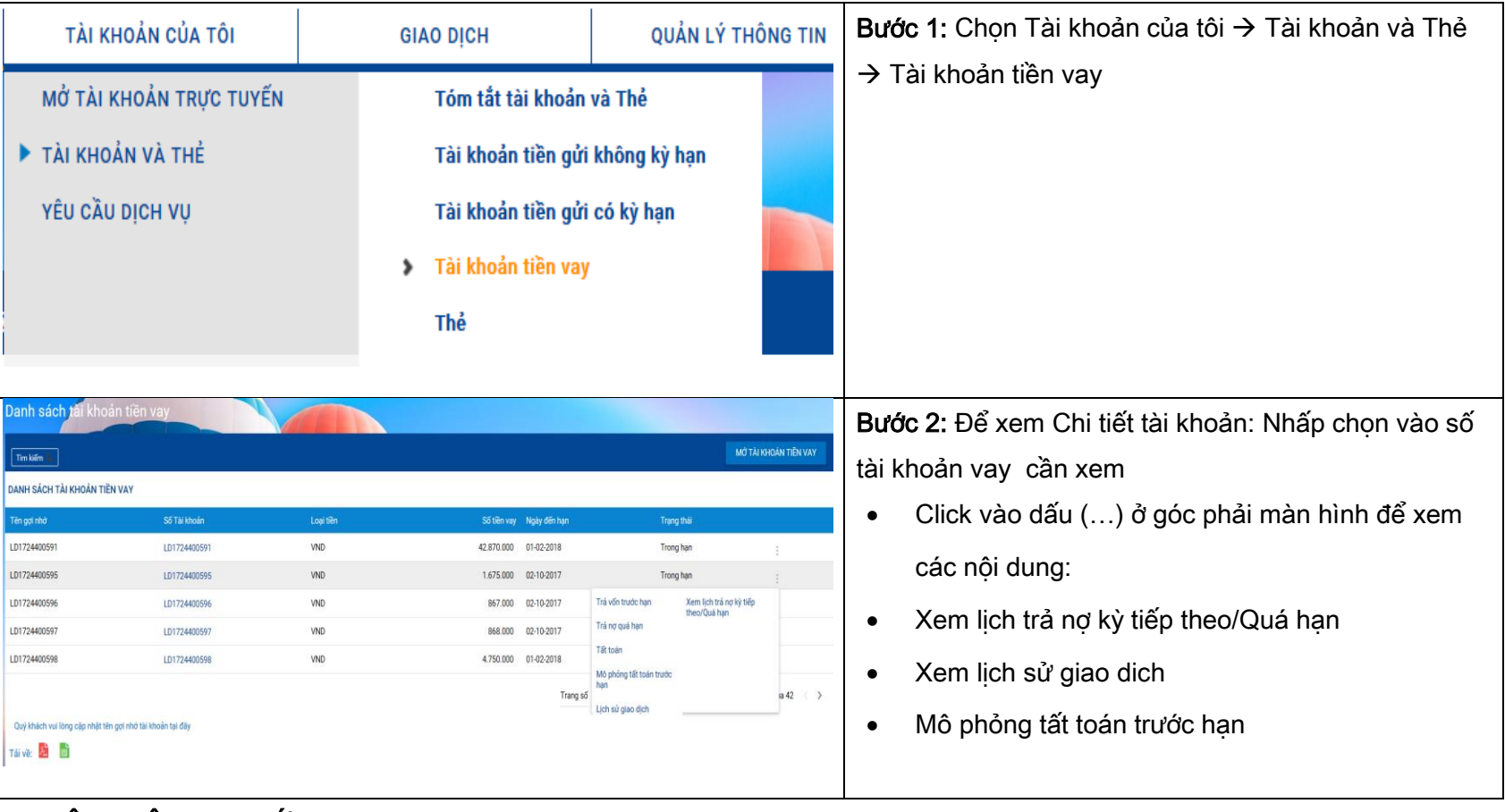

#### <span id="page-13-1"></span>4. CẬP NHẬT HẠN MỨC GIAO DỊCH

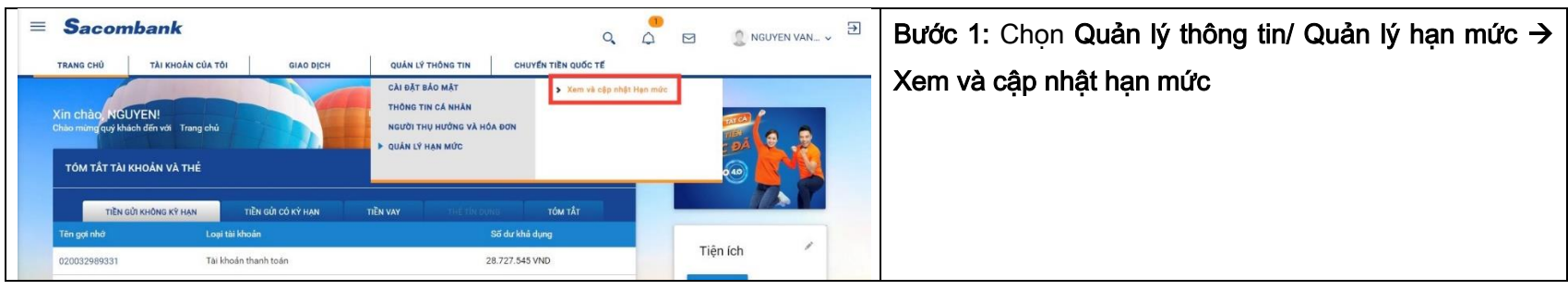

### NGÂN HÀNG THƯƠNG MẠI CỔ PHẦN SÀI GÒN THƯƠNG TÍN

@ 266 - 268 Nam Kỳ Khởi Nghĩa. Q.3, TP.HCM

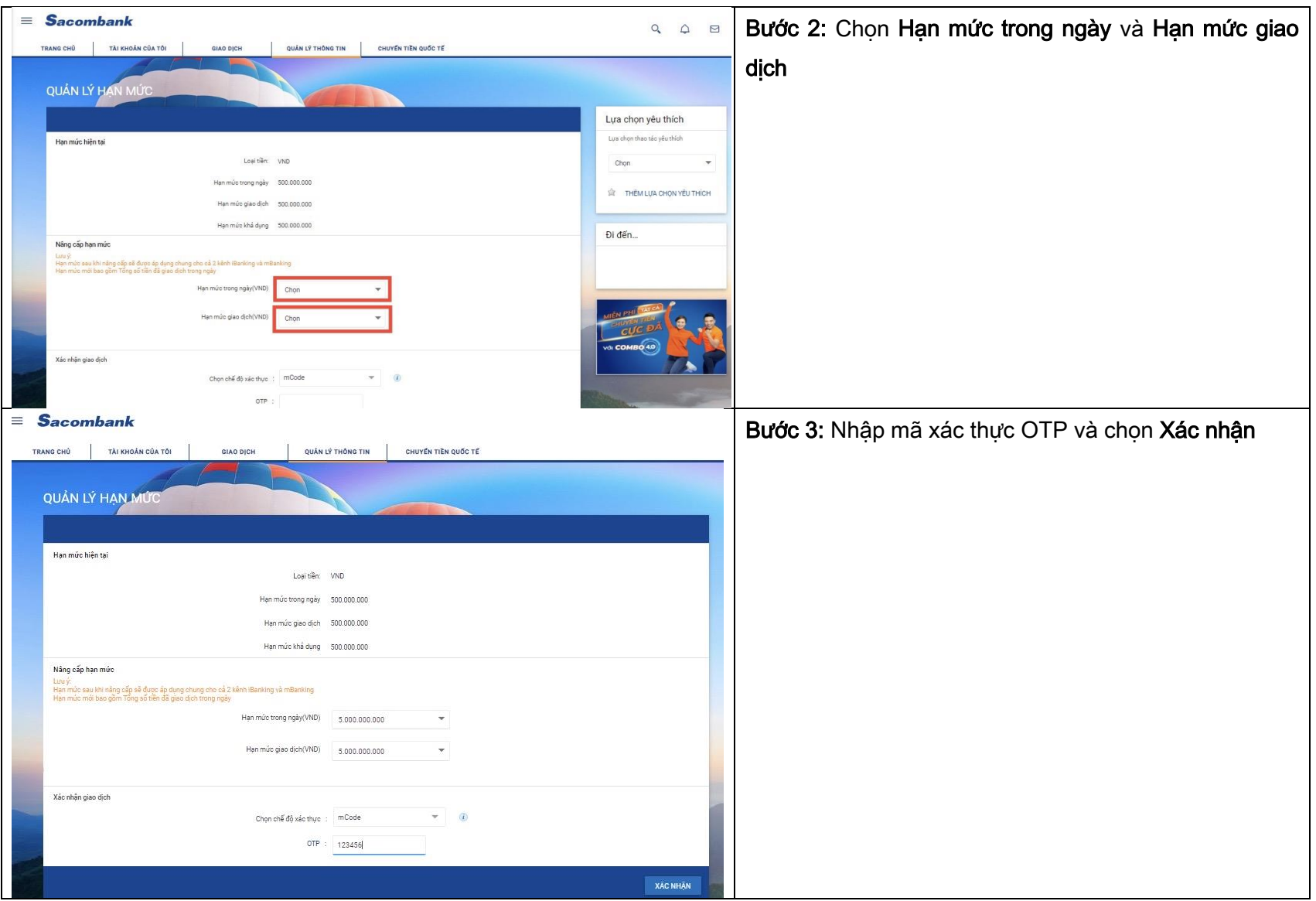

## NGÂN HÀNG THƯƠNG MẠI CỔ PHẦN SÀI GÒN THƯƠNG TÍN

@ 266 - 268 Nam Kỳ Khởi Nghĩa. Q.3, TP.HCM

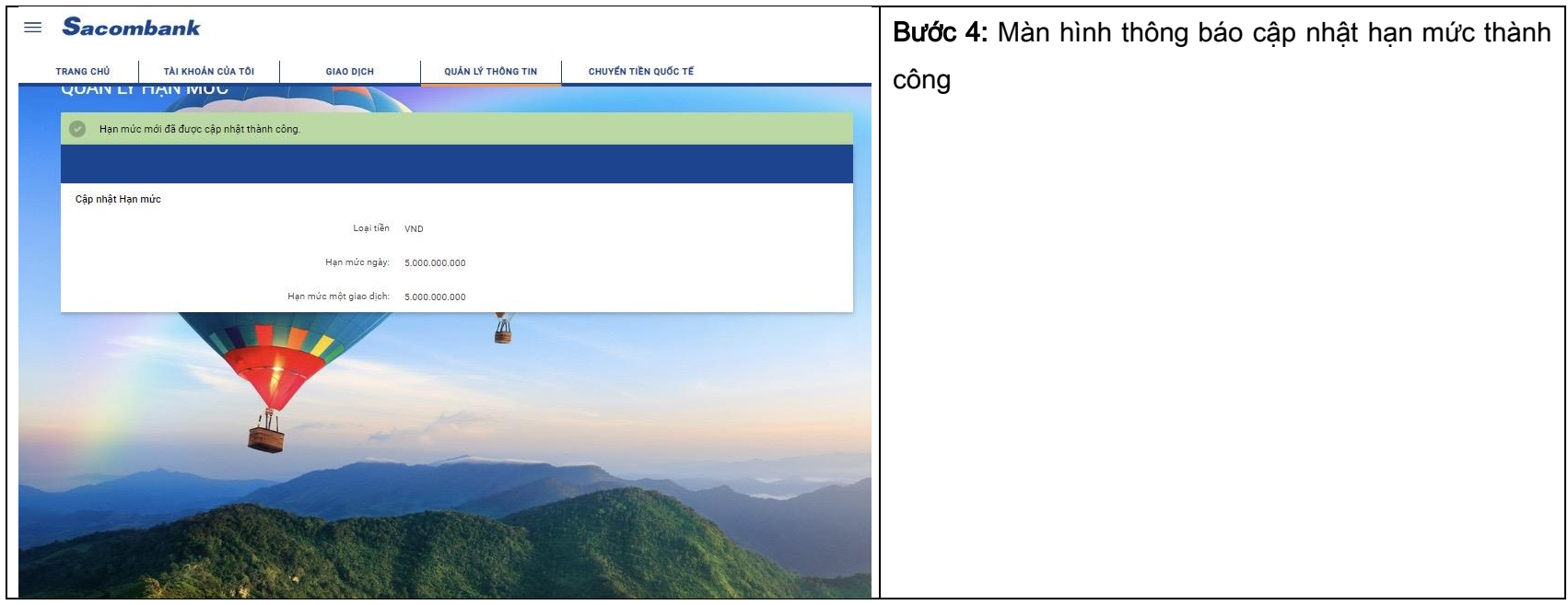

### <span id="page-15-1"></span><span id="page-15-0"></span>II. TRUY VẤN THÔNG TIN VÀ DỊCH VỤ THẺ

#### 1. TRUY VẤN THÔNG TIN THẺ

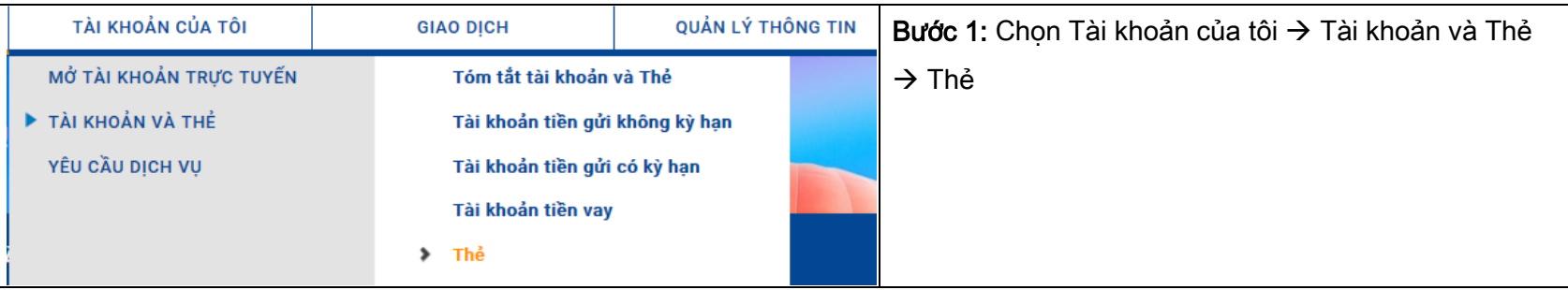

#### NGÂN HÀNG THƯƠNG MẠI CỔ PHẦN SÀI GÒN THƯƠNG TÍN @ 266 - 268 Nam Kỳ Khởi Nghĩa. Q.3, TP.HCM ① 1800 5858 88/(+84) 28 3526 6060

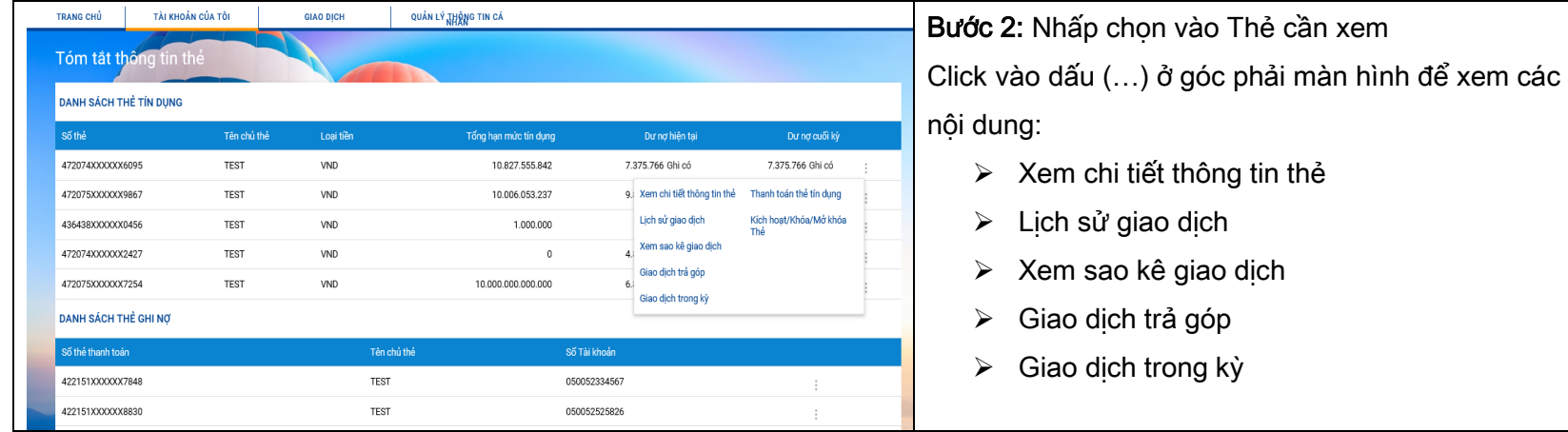

#### <span id="page-16-1"></span><span id="page-16-0"></span>2. THÔNG TIN VÀ DỊCH VỤ THẺ

#### 2.1. Kích hoạt/khóa/mở khóa thẻ:

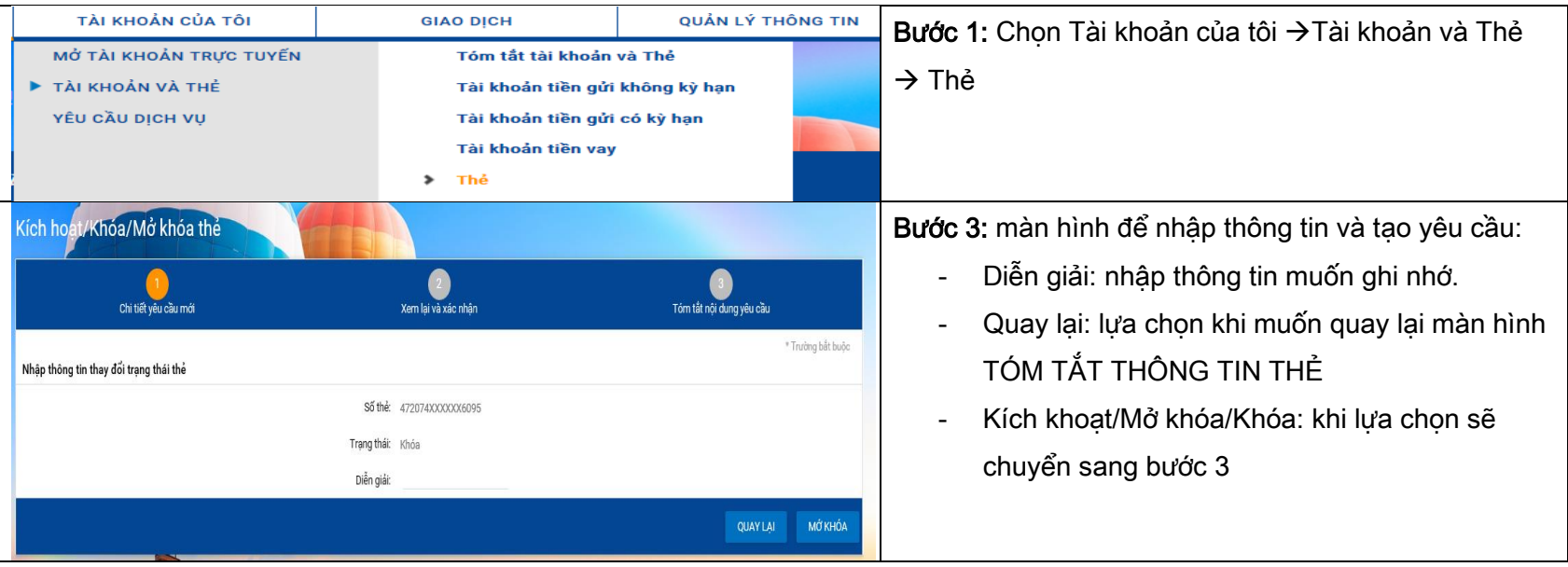

### NGÂN HÀNG THƯƠNG MẠI CỔ PHẦN SÀI GÒN THƯƠNG TÍN

@ 266 - 268 Nam Kỳ Khởi Nghĩa. Q.3, TP.HCM

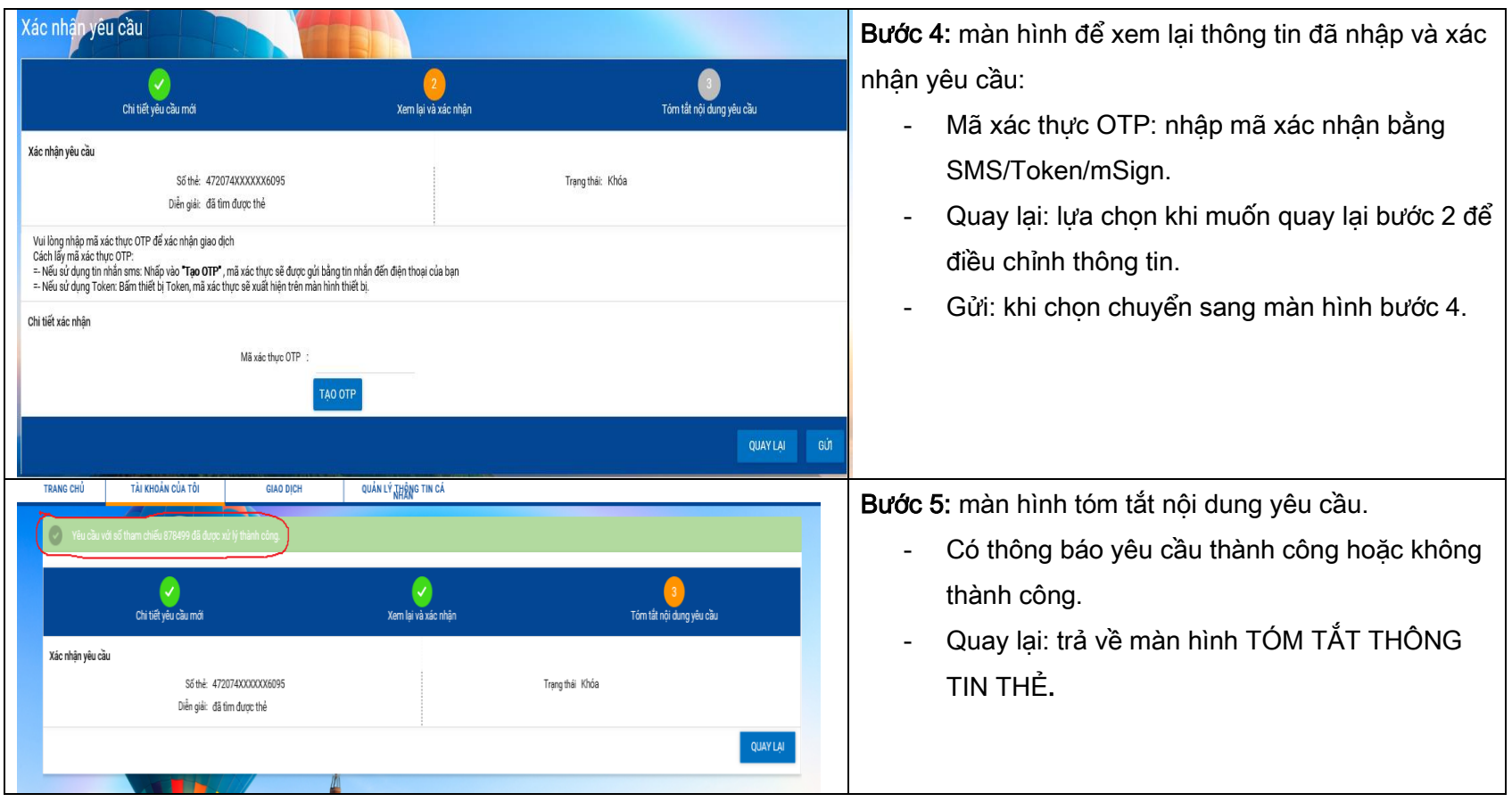

#### <span id="page-17-0"></span>2.2. Yêu cầu khác về thẻ

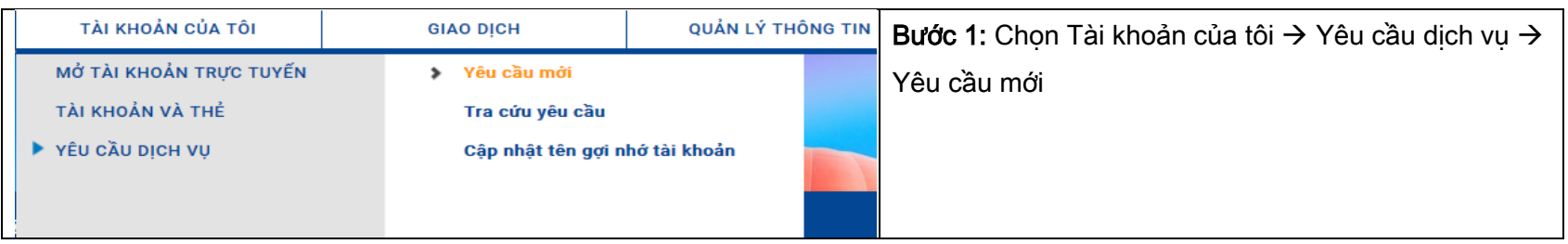

### NGÂN HÀNG THƯƠNG MẠI CỔ PHẦN SÀI GÒN THƯƠNG TÍN

@ 266 - 268 Nam Kỳ Khởi Nghĩa. Q.3, TP.HCM

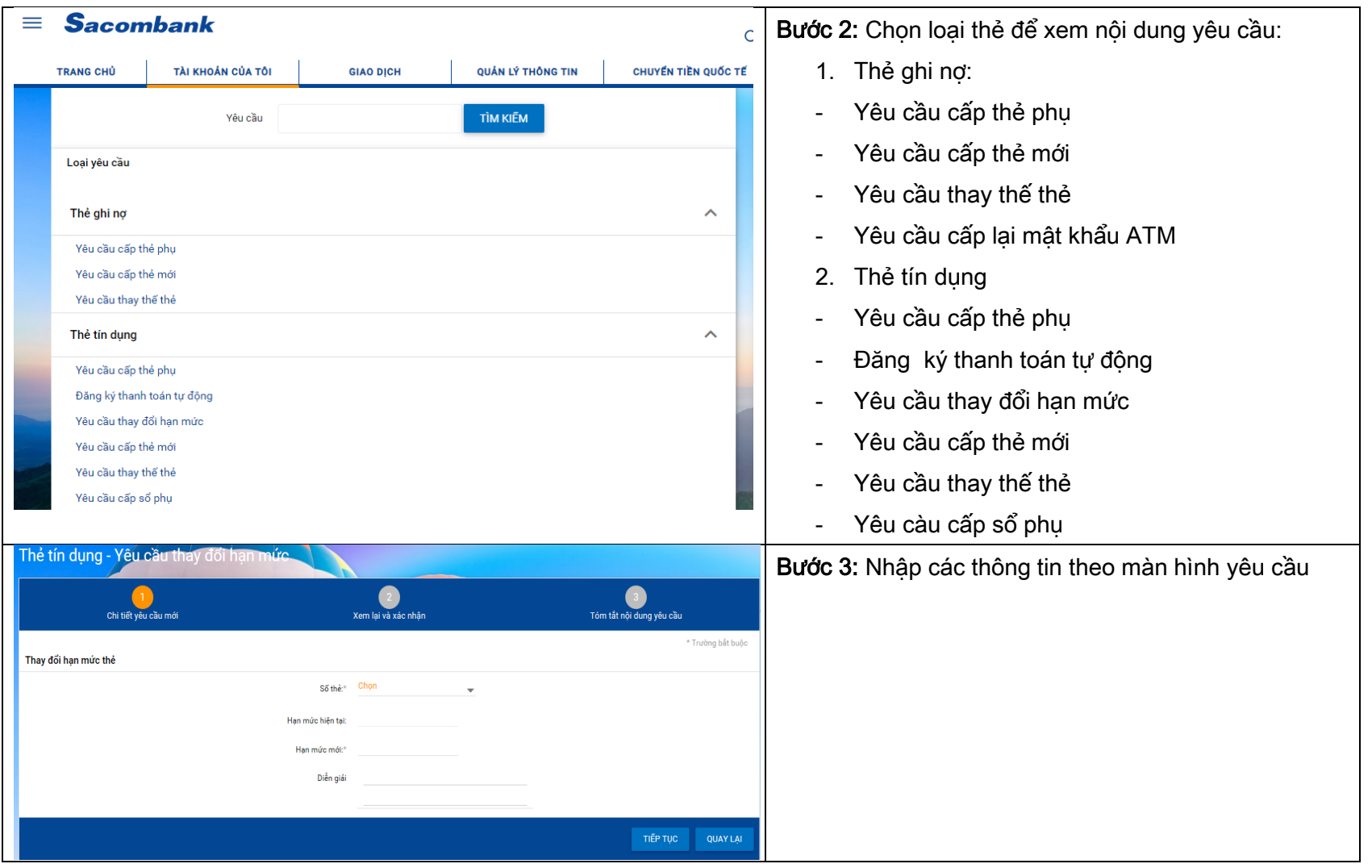

## NGÂN HÀNG THƯƠNG MẠI CỔ PHẦN SÀI GÒN THƯƠNG TÍN

@ 266 - 268 Nam Kỳ Khởi Nghĩa. Q.3, TP.HCM

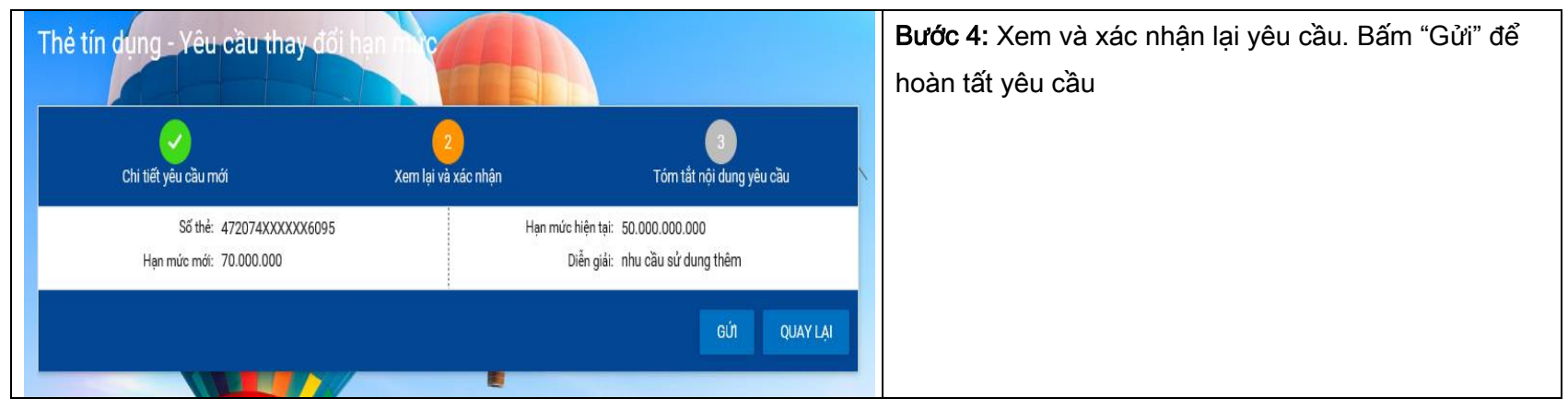

#### <span id="page-19-0"></span>3. MỞ TÀI KHOẢN TRỰC TUYẾN

#### <span id="page-19-1"></span>3.1 Mở tiền gửi có kỳ hạn

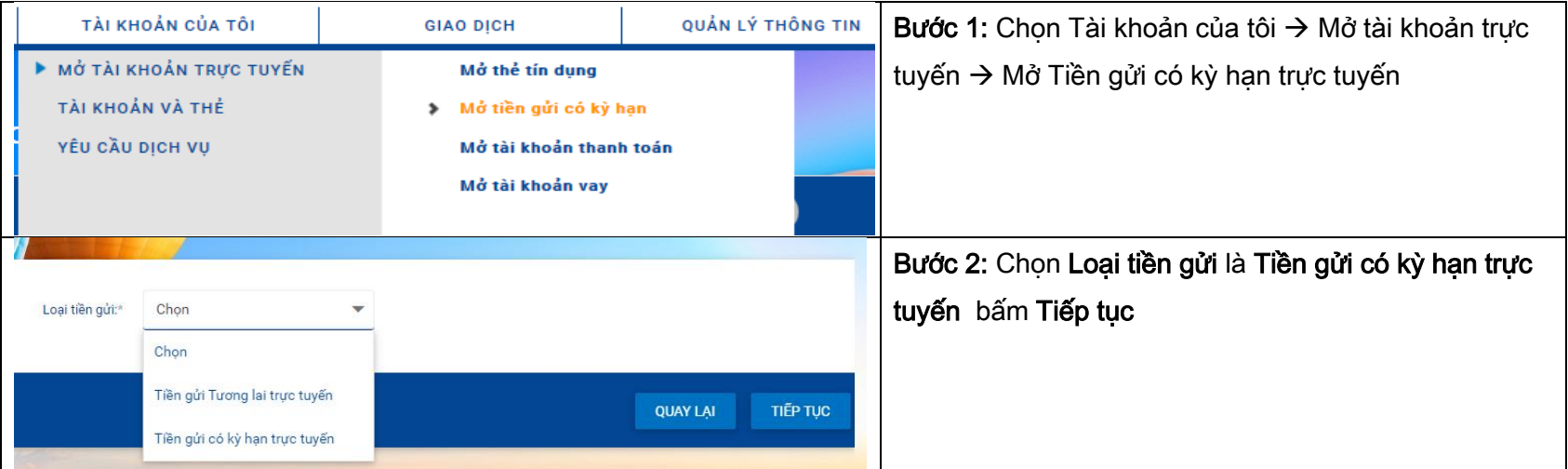

## NGÂN HÀNG THƯƠNG MẠI CỔ PHẦN SÀI GÒN THƯƠNG TÍN

@ 266 - 268 Nam Kỳ Khởi Nghĩa. Q.3, TP.HCM

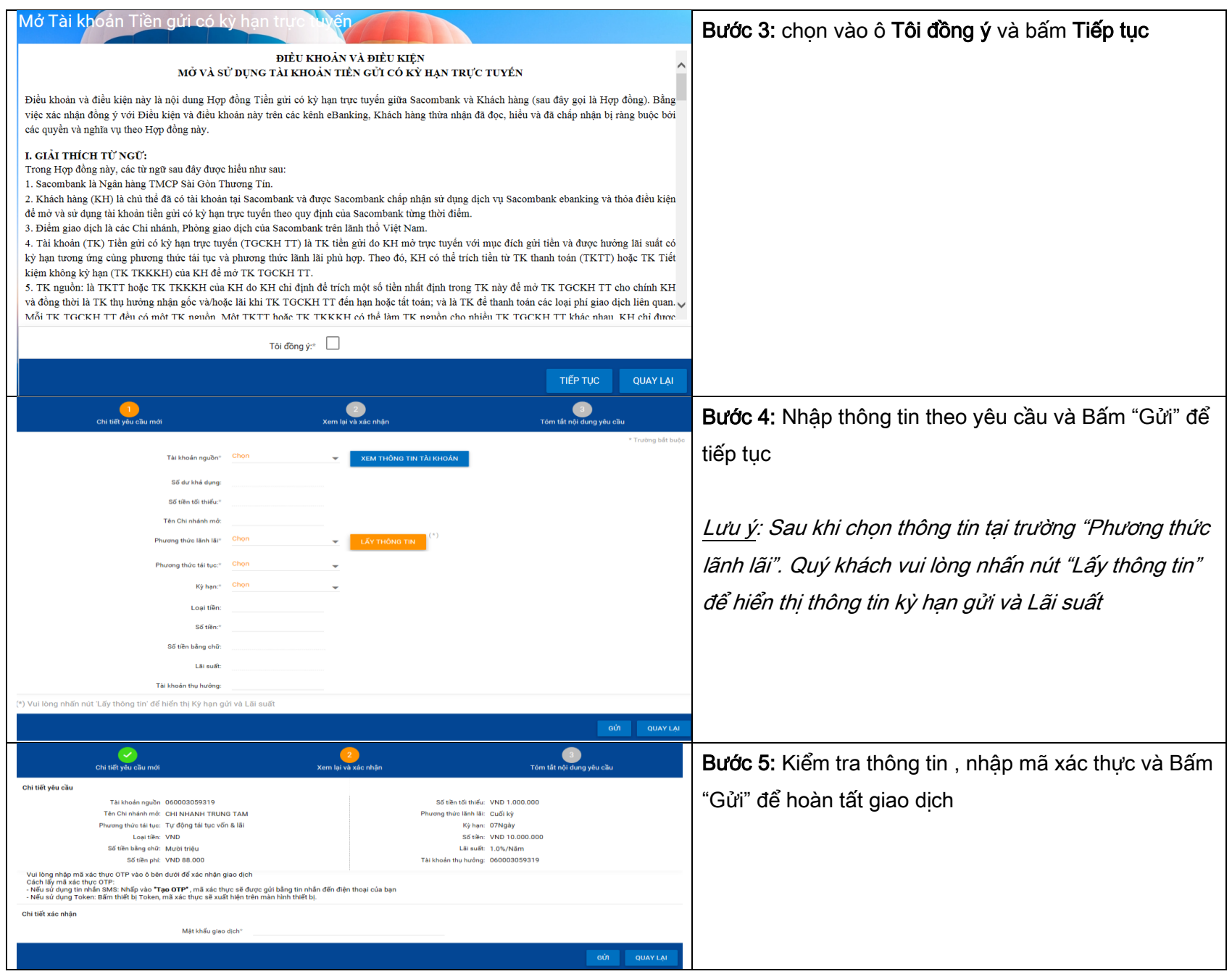

NGÂN HÀNG THƯƠNG MẠI CỔ PHẦN SÀI GÒN THƯƠNG TÍN @ 266 - 268 Nam Kỳ Khởi Nghĩa. Q.3, TP.HCM ① 1800 5858 88/(+84) 28 3526 6060

#### 3.2 Tiền gửi Tương lai trực tuyến

<span id="page-21-0"></span>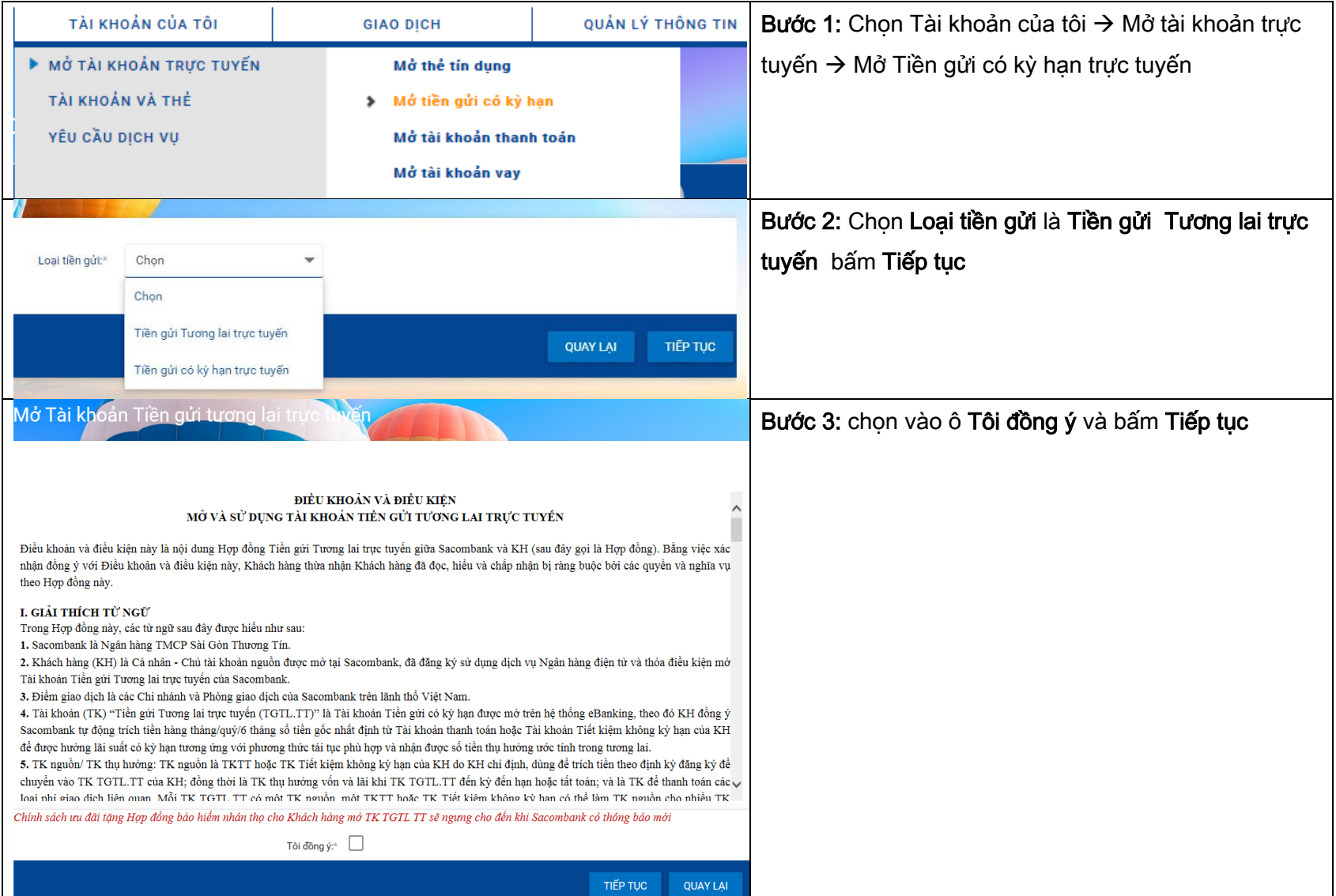

### NGÂN HÀNG THƯƠNG MẠI CỔ PHẦN SÀI GÒN THƯƠNG TÍN

@ 266 - 268 Nam Kỳ Khởi Nghĩa. Q.3, TP.HCM

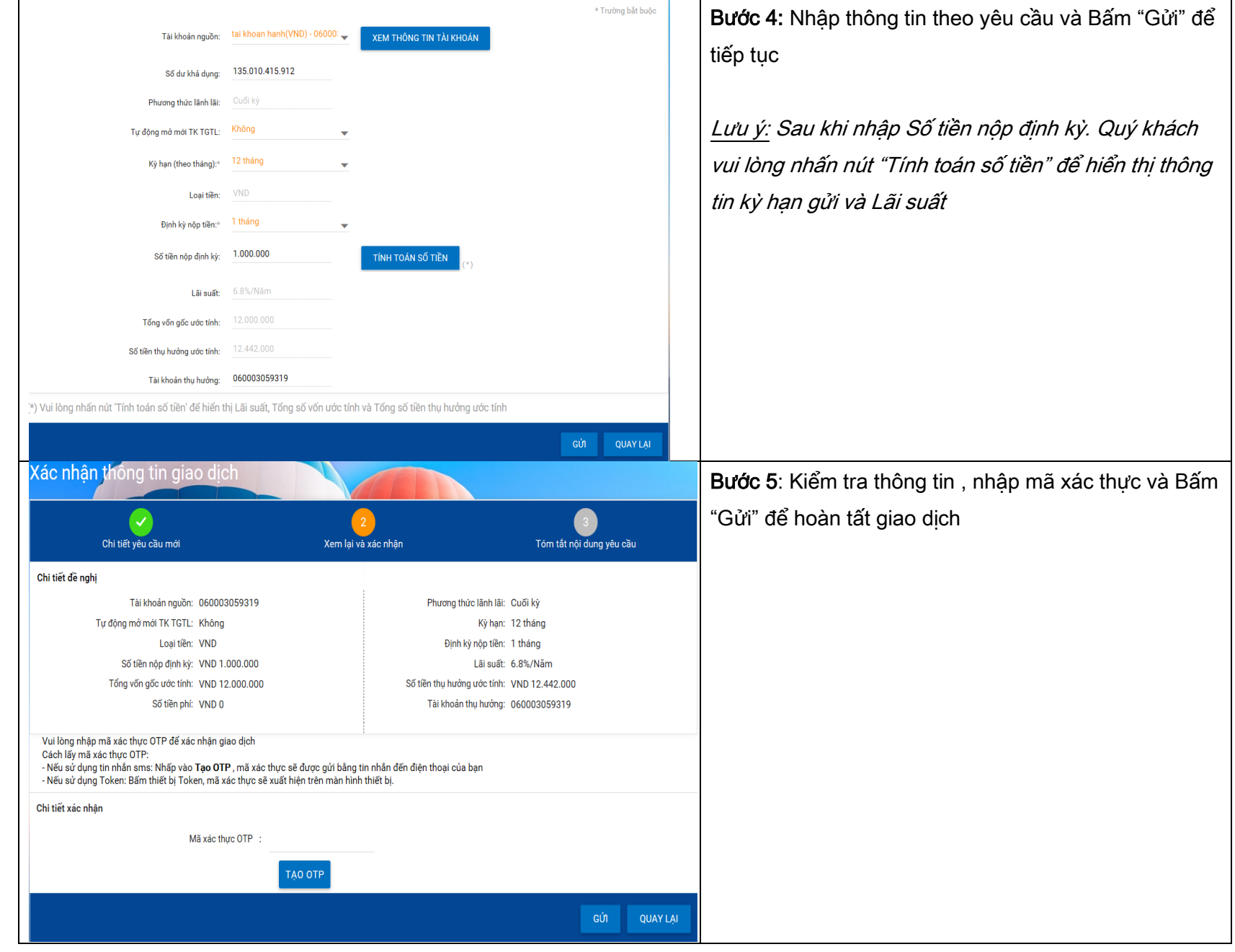

### NGÂN HÀNG THƯƠNG MẠI CỔ PHẦN SÀI GÒN THƯƠNG TÍN

@ 266 - 268 Nam Kỳ Khởi Nghĩa. Q.3, TP.HCM

#### 3.3 Tài khoản thanh toán trực tuyến

<span id="page-23-0"></span>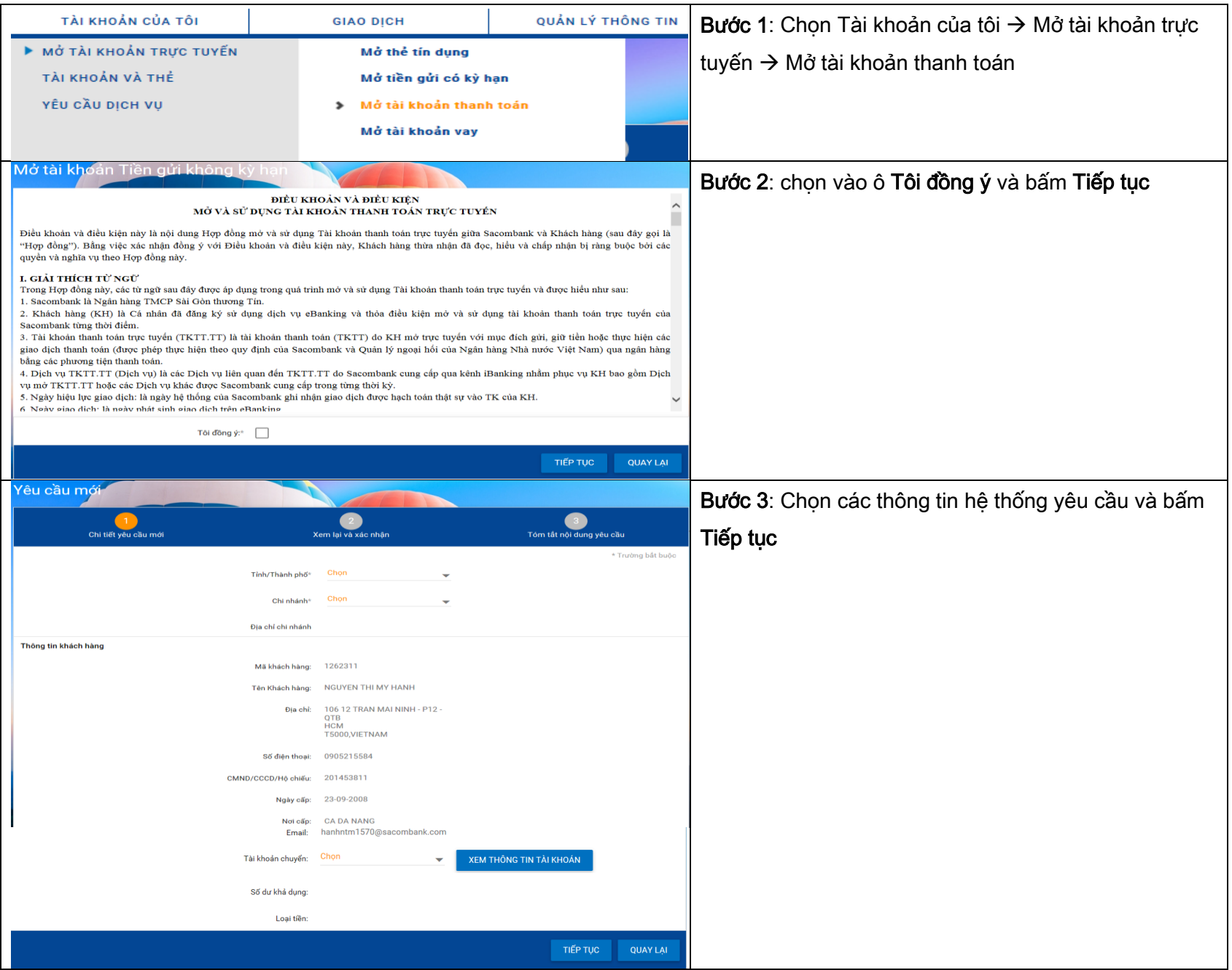

### NGÂN HÀNG THƯƠNG MẠI CỔ PHẦN SÀI GÒN THƯƠNG TÍN

@ 266 - 268 Nam Kỳ Khởi Nghĩa. Q.3, TP.HCM

![](_page_24_Picture_89.jpeg)

#### 3.4 Mở tài khoản vay

<span id="page-24-0"></span>![](_page_24_Picture_90.jpeg)

### NGÂN HÀNG THƯƠNG MẠI CỔ PHẦN SÀI GÒN THƯƠNG TÍN

@ 266 - 268 Nam Kỳ Khởi Nghĩa. Q.3, TP.HCM

![](_page_25_Picture_16.jpeg)

### NGÂN HÀNG THƯƠNG MẠI CỔ PHẦN SÀI GÒN THƯƠNG TÍN

@ 266 - 268 Nam Kỳ Khởi Nghĩa. Q.3, TP.HCM

![](_page_26_Picture_89.jpeg)

### <span id="page-26-0"></span>4. RÚT/TẤT TOÁN TIỀN GỬI CÓ KỲ HẠN

![](_page_26_Picture_90.jpeg)

### NGÂN HÀNG THƯƠNG MẠI CỔ PHẦN SÀI GÒN THƯƠNG TÍN

@ 266 - 268 Nam Kỳ Khởi Nghĩa. Q.3, TP.HCM

![](_page_27_Picture_86.jpeg)

#### <span id="page-27-0"></span>5. NỘP TIỀN VÀO TÀI KHOẢN CÓ KỲ HẠN

![](_page_27_Picture_87.jpeg)

### NGÂN HÀNG THƯƠNG MẠI CỔ PHẦN SÀI GÒN THƯƠNG TÍN

@ 266 - 268 Nam Kỳ Khởi Nghĩa. Q.3, TP.HCM

![](_page_28_Picture_16.jpeg)

## NGÂN HÀNG THƯƠNG MẠI CỔ PHẦN SÀI GÒN THƯƠNG TÍN

@ 266 - 268 Nam Kỳ Khởi Nghĩa. Q.3, TP.HCM

![](_page_29_Picture_92.jpeg)

### <span id="page-29-0"></span>6. NỘP TRỄ HẠN TIỀN GỬI TƯƠNG LAI

![](_page_29_Picture_93.jpeg)

## NGÂN HÀNG THƯƠNG MẠI CỔ PHẦN SÀI GÒN THƯƠNG TÍN

@ 266 - 268 Nam Kỳ Khởi Nghĩa. Q.3, TP.HCM

![](_page_30_Picture_16.jpeg)

### NGÂN HÀNG THƯƠNG MẠI CỔ PHẦN SÀI GÒN THƯƠNG TÍN

@ 266 - 268 Nam Kỳ Khởi Nghĩa. Q.3, TP.HCM

#### <span id="page-31-0"></span>7. THANH TOÁN TIỀN VAY

![](_page_31_Picture_94.jpeg)

NGÂN HÀNG THƯƠNG MẠI CỔ PHẦN SÀI GÒN THƯƠNG TÍN @ 266 - 268 Nam Kỳ Khởi Nghĩa. Q.3, TP.HCM ① 1800 5858 88/(+84) 28 3526 6060

![](_page_32_Picture_81.jpeg)

- <span id="page-32-0"></span>D. GIAO DỊCH
- <span id="page-32-1"></span>I. CHUYỂN TIỀN
	- 1. Chuyển tiền trong Sacombank

<span id="page-32-2"></span>![](_page_32_Picture_82.jpeg)

## NGÂN HÀNG THƯƠNG MẠI CỔ PHẦN SÀI GÒN THƯƠNG TÍN

@ 266 - 268 Nam Kỳ Khởi Nghĩa. Q.3, TP.HCM

![](_page_33_Picture_16.jpeg)

### NGÂN HÀNG THƯƠNG MẠI CỔ PHẦN SÀI GÒN THƯƠNG TÍN

@ 266 - 268 Nam Kỳ Khởi Nghĩa. Q.3, TP.HCM

![](_page_34_Picture_16.jpeg)

### NGÂN HÀNG THƯƠNG MẠI CỔ PHẦN SÀI GÒN THƯƠNG TÍN

@ 266 - 268 Nam Kỳ Khởi Nghĩa. Q.3, TP.HCM

#### <span id="page-35-0"></span>2. Bán ngoại tệ trong hệ thống

![](_page_35_Picture_263.jpeg)

#### NGÂN HÀNG THƯƠNG MẠI CỔ PHẦN SÀI GÒN THƯƠNG TÍN

@ 266 - 268 Nam Kỳ Khởi Nghĩa. Q.3, TP.HCM

<span id="page-36-0"></span>3. Chuyển khoản đến Ngân hàng khác

![](_page_36_Picture_174.jpeg)

![](_page_37_Picture_218.jpeg)

#### 2. Thông tin người thụ hưởng:

- Giao dịch chuyển tiền đến NH thụ hưởng/Người thụ hưởng đã lưu có gắn logo napas 247 sẽ được hệ thống xử lý theo phương thức chuyển khoản nhanh Napas247; Trường hợp giao dịch không đáp ứng điều kiện Napas247 sẽ được hệ thống xử lý theo phương thức Liên ngân hàng.
- Các NH thụ hưởng/Người thụ hưởng KHÔNG có logo Napas247 sẽ được hệ thống xử lý theo phương thức Liên ngân hàng như hiện hữu.
- 3. Diễn giải: KH nhập nội dung diễn giải
- Nhấn"Thêm giao dịch" để thêm giao dịch
- "Nhập lại" để xóa thông tin vừa nhập
- "Tiếp tục" để chuyển sang bước xác thực giao dịch

#### NGÂN HÀNG THƯƠNG MẠI CỔ PHẦN SÀI GÒN THƯƠNG TÍN

266 - 268 Nam Kỳ Khởi Nghĩa. Q.3, TP.HCM

![](_page_38_Picture_172.jpeg)

#### <span id="page-38-0"></span>4. Điều chỉnh/Hoàn trả lệnh chuyển tiền thực hiện trên eBanking

Điều chỉnh/Hoàn trả lệnh chuyển tiền trên iBanking là chức năng hỗ trợ Khách hàng thực hiện điều chỉnh các nội dung được phép điều chỉnh hoặc yêu cầu hoàn trả trên giao dịch gốc mà Khách hàng đã thực hiện thành công trên eBanking bao gồm:

- ➢ Chuyển tiền trong Sacombank nhận bằng CMND
- ➢ Chuyển tiền đến NH khác theo phương thức chuyển "Liên Ngân hàng"

#### Lưu ý

- ➢ Số lần được phép điều chỉnh: không giới hạn
- ➢ Số lần được phép hoàn trả: 1 lần

#### NGÂN HÀNG THƯƠNG MẠI CỔ PHẦN SÀI GÒN THƯƠNG TÍN

@ 266 - 268 Nam Kỳ Khởi Nghĩa. Q.3, TP.HCM

![](_page_39_Picture_16.jpeg)

### NGÂN HÀNG THƯƠNG MẠI CỔ PHẦN SÀI GÒN THƯƠNG TÍN

@ 266 - 268 Nam Kỳ Khởi Nghĩa. Q.3, TP.HCM

![](_page_40_Picture_72.jpeg)

#### <span id="page-40-0"></span>5. Chuyển tiền đến thẻ Visa/MasterCard

![](_page_40_Picture_73.jpeg)

### NGÂN HÀNG THƯƠNG MẠI CỔ PHẦN SÀI GÒN THƯƠNG TÍN

@ 266 - 268 Nam Kỳ Khởi Nghĩa. Q.3, TP.HCM

![](_page_41_Picture_16.jpeg)

### NGÂN HÀNG THƯƠNG MẠI CỔ PHẦN SÀI GÒN THƯƠNG TÍN

@ 266 - 268 Nam Kỳ Khởi Nghĩa. Q.3, TP.HCM

![](_page_42_Picture_118.jpeg)

#### <span id="page-42-0"></span>6. Chuyển tiền nhận bằng ĐTDĐ

![](_page_42_Picture_119.jpeg)

### NGÂN HÀNG THƯƠNG MẠI CỔ PHẦN SÀI GÒN THƯƠNG TÍN

@ 266 - 268 Nam Kỳ Khởi Nghĩa. Q.3, TP.HCM

![](_page_43_Picture_16.jpeg)

### NGÂN HÀNG THƯƠNG MẠI CỔ PHẦN SÀI GÒN THƯƠNG TÍN

@ 266 - 268 Nam Kỳ Khởi Nghĩa. Q.3, TP.HCM

![](_page_44_Picture_75.jpeg)

#### <span id="page-44-0"></span>7. Chuyển tiền vào tài khoản chứng khoán

![](_page_44_Picture_76.jpeg)

## NGÂN HÀNG THƯƠNG MẠI CỔ PHẦN SÀI GÒN THƯƠNG TÍN

@ 266 - 268 Nam Kỳ Khởi Nghĩa. Q.3, TP.HCM

![](_page_45_Picture_189.jpeg)

Bước 2 : Nhập các thông tin tại màn hình khởi tạo giao dịch.

#### Cá nhân/Đơn vị chuyển

Tài khoản: Chọn TK trích tiền để thực hiện giao dịch.

#### Thông tin Người thụ hưởng

- Tên Công ty : KH chọn từ dropdown list
- Điều kiện tìm kiếm: KH nhấn chọn
- Thông tin tìm kiếm: KH nhập và nhấn "LẤY THÔNG TIN"
- Các thông tin tiếp theo sẽ tự hiển thị nếu thông tin tìm kiếm KH nhập là chính xác
- Nhập số tiền, diễn giải

Nhấn "TIẾP TỤC" nếu KH nhập liệu hoàn tất, hoặc nhấn "NHẬP LẠI" nếu muốn xóa và nhập thông tin khác

#### NGÂN HÀNG THƯƠNG MẠI CỔ PHẦN SÀI GÒN THƯƠNG TÍN

@ 266 - 268 Nam Kỳ Khởi Nghĩa. Q.3, TP.HCM

![](_page_46_Picture_69.jpeg)

#### <span id="page-46-1"></span><span id="page-46-0"></span>II. NẠP TIỀN VÀ MUA HÀNG

#### 1. Nạp tiền điện thoại

![](_page_46_Picture_70.jpeg)

### NGÂN HÀNG THƯƠNG MẠI CỔ PHẦN SÀI GÒN THƯƠNG TÍN

@ 266 - 268 Nam Kỳ Khởi Nghĩa. Q.3, TP.HCM

![](_page_47_Picture_16.jpeg)

### <span id="page-47-0"></span>NGÂN HÀNG THƯƠNG MẠI CỔ PHẦN SÀI GÒN THƯƠNG TÍN

@ 266 - 268 Nam Kỳ Khởi Nghĩa. Q.3, TP.HCM

2. Nạp tiền khác

![](_page_48_Picture_2.jpeg)

#### NGÂN HÀNG THƯƠNG MAI CỔ PHẦN SÀI GÒN THƯƠNG TÍN

@ 266 - 268 Nam Kỳ Khởi Nghĩa. Q.3, TP.HCM

3. Nạp tiền thẻ trả trước

<span id="page-49-0"></span>![](_page_49_Picture_2.jpeg)

#### NGÂN HÀNG THƯƠNG MẠI CỔ PHẦN SÀI GÒN THƯƠNG TÍN

@ 266 - 268 Nam Kỳ Khởi Nghĩa. Q.3, TP.HCM

![](_page_50_Picture_100.jpeg)

#### <span id="page-50-0"></span>4. Mua thẻ trả trước phi vật lý

![](_page_50_Picture_101.jpeg)

NGÂN HÀNG THƯƠNG MẠI CỔ PHẦN SÀI GÒN THƯƠNG TÍN @ 266 - 268 Nam Kỳ Khởi Nghĩa. Q.3, TP.HCM ① 1800 5858 88/(+84) 28 3526 6060

![](_page_51_Picture_16.jpeg)

NGÂN HÀNG THƯƠNG MẠI CỔ PHẦN SÀI GÒN THƯƠNG TÍN

#### <span id="page-52-0"></span>III. THANH TOÁN

![](_page_52_Picture_135.jpeg)

#### <span id="page-52-1"></span>1. Thanh toán hóa đơn

![](_page_52_Picture_136.jpeg)

# NGÂN HÀNG THƯƠNG MẠI CỔ PHẦN SÀI GÒN THƯƠNG TÍN

@ 266 - 268 Nam Kỳ Khởi Nghĩa. Q.3, TP.HCM

![](_page_53_Picture_16.jpeg)

### NGÂN HÀNG THƯƠNG MẠI CỔ PHẦN SÀI GÒN THƯƠNG TÍN

@ 266 - 268 Nam Kỳ Khởi Nghĩa. Q.3, TP.HCM

![](_page_54_Picture_16.jpeg)

## NGÂN HÀNG THƯƠNG MẠI CỔ PHẦN SÀI GÒN THƯƠNG TÍN

@ 266 - 268 Nam Kỳ Khởi Nghĩa. Q.3, TP.HCM

![](_page_55_Picture_20.jpeg)

#### <span id="page-55-0"></span>2. Đăng ký nhà cung cấp

![](_page_55_Picture_21.jpeg)

### NGÂN HÀNG THƯƠNG MẠI CỔ PHẦN SÀI GÒN THƯƠNG TÍN

@ 266 - 268 Nam Kỳ Khởi Nghĩa. Q.3, TP.HCM

![](_page_56_Picture_16.jpeg)

### NGÂN HÀNG THƯƠNG MẠI CỔ PHẦN SÀI GÒN THƯƠNG TÍN

@ 266 - 268 Nam Kỳ Khởi Nghĩa. Q.3, TP.HCM

![](_page_57_Picture_16.jpeg)

### NGÂN HÀNG THƯƠNG MẠI CỔ PHẦN SÀI GÒN THƯƠNG TÍN

@ 266 - 268 Nam Kỳ Khởi Nghĩa. Q.3, TP.HCM

![](_page_58_Picture_93.jpeg)

#### <span id="page-58-0"></span>3. Hóa đơn chờ thanh toán

![](_page_58_Picture_94.jpeg)

### NGÂN HÀNG THƯƠNG MẠI CỔ PHẦN SÀI GÒN THƯƠNG TÍN

@ 266 - 268 Nam Kỳ Khởi Nghĩa. Q.3, TP.HCM

![](_page_59_Picture_16.jpeg)

### NGÂN HÀNG THƯƠNG MẠI CỔ PHẦN SÀI GÒN THƯƠNG TÍN

@ 266 - 268 Nam Kỳ Khởi Nghĩa. Q.3, TP.HCM

![](_page_60_Picture_87.jpeg)

#### <span id="page-60-0"></span>4. Thanh toán vé lữ hành

Dịch vụ eBanking - Thanh toán vé lữ hành giúp Quý khách dễ dàng thanh toán vé máy bay của trên 30 hãng hàng không nội địa, quốc tế/ Đường sắt Việt Nam....

![](_page_60_Picture_88.jpeg)

#### NGÂN HÀNG THƯƠNG MẠI CỔ PHẦN SÀI GÒN THƯƠNG TÍN @ 266 - 268 Nam Kỳ Khởi Nghĩa. Q.3, TP.HCM C 1800 5858 88/(+84) 28 3526 6060

![](_page_61_Picture_16.jpeg)

<span id="page-61-0"></span>NGÂN HÀNG THƯƠNG MẠI CỔ PHẦN SÀI GÒN THƯƠNG TÍN

@ 266 - 268 Nam Kỳ Khởi Nghĩa. Q.3, TP.HCM

5. Thanh toán dịch vụ khác

![](_page_62_Picture_2.jpeg)

#### NGÂN HÀNG THƯƠNG MẠI CỔ PHẦN SÀI GÒN THƯƠNG TÍN

@ 266 - 268 Nam Kỳ Khởi Nghĩa. Q.3, TP.HCM

![](_page_63_Picture_1.jpeg)

Bước 3: Quý khách kiểm tra thông tin tại màn hình xác nhận và nhập mã xác nhận và bấm Gửi để hoàn tất giao dịch.

#### <span id="page-63-0"></span>6. Thanh toán thẻ tín dụng

![](_page_63_Picture_108.jpeg)

## NGÂN HÀNG THƯƠNG MẠI CỔ PHẦN SÀI GÒN THƯƠNG TÍN

@ 266 - 268 Nam Kỳ Khởi Nghĩa. Q.3, TP.HCM

![](_page_64_Picture_1.jpeg)

#### NGÂN HÀNG THƯƠNG MẠI CỔ PHẦN SÀI GÒN THƯƠNG TÍN

@ 266 - 268 Nam Kỳ Khởi Nghĩa. Q.3, TP.HCM